### **Vaatimusdokumentti**

Apuri

Helsinki 28.6.2004 Ohjelmistotuotantoprojekti (esimerkki) HELSINGIN YLIOPISTO Tietojenkäsittelytieteen laitos

#### **Kurssi**

582429 Ohjelmistotuotantoprojekti (esimerkki) ( ov)

#### **Projektiryhmä**

Raine Kauppinen Pietu Pohjalainen Hannu Räisänen Antti Tevanlinna

#### **Asiakas**

Juha Taina

#### **Johtoryhmä**

Juha Taina

#### **Kotisivu**

http://www.cs.helsinki.fi/group/apuri

#### **Versiohistoria**

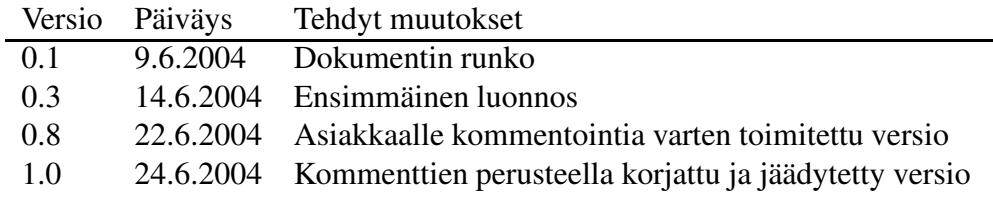

# **Sisältö**

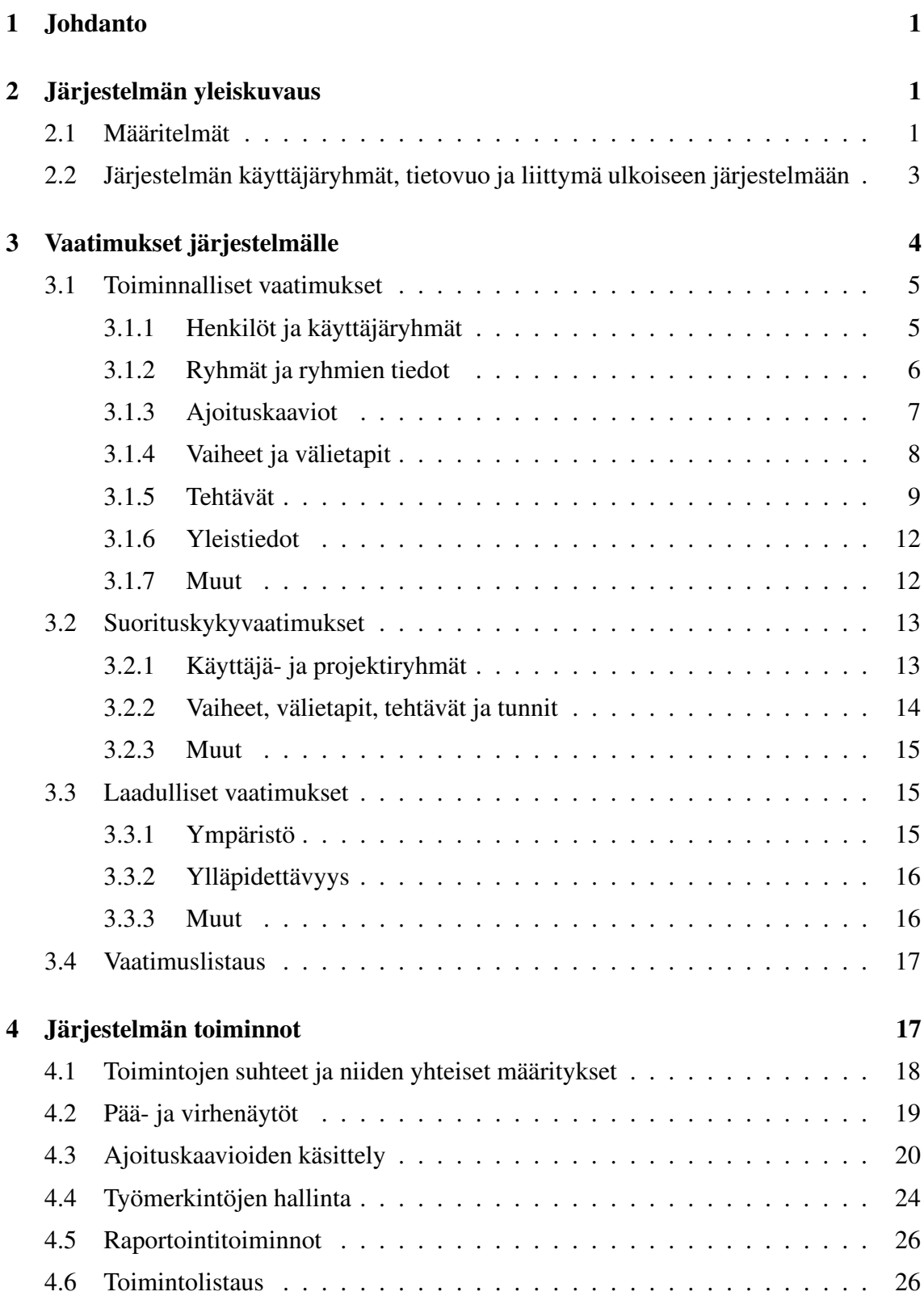

#### **Lähteet 27**

## **1 Johdanto**

Apuri on Helsingin yliopiston tietojenkäsittelytieteen laitoksella toteutettava esimerkki ohjelmistotuotantoprojektista. Projekti toteutetaan Laudatur-projektityönä. Projektiin liittyvä materiaali on saatavissa ryhmän kotisivulta osoitteesta

http://www.cs.helsinki.fi/group/apuri

Luvussa 2 esitellään järjestelmään liittyvät määritelmät, järjestelmän yleiskuva ja liittymät muihin järjestelmiin. Asiakkaan vaatimukset järjestelmälle on esitetty luvussa 3. Vaatimusten perusteella määritellyt järjestelmän toiminnot ja niiden yhteiset määritykset on esitelty luvussa 4.

## **2 Järjestelmän yleiskuvaus**

Apuri-projektissa tuotetaan ohjelmistotuotantoprojektien projektinhallinnan apuvälineeksi tarkoitettu ohjelmisto. Ohjelmiston tukee käyttäjäryhmiä auttaen erityisesti tehtävien ja niiden osatehtävien määrittelyssä sekä henkilöiden sijoittelussa eri tehtäviin. Järjestelmä tuottaa ajoituskaavioita projektin yleisestä aikataulusta ja listauksia tietylle henkilölle osoitetuista tehtävistä ja niiden kestoista.

Apuri-järjestelmän lisäksi laitoksella toteutetaan kesällä 2004 OhtuTie-järjestelmä [Oo] mittausten tekemiseen ohjelmistotuotantoprojekteissa. Koska OhtuTie-järjestelmä toteuttaa osan Apuri-järjestelmään liittyvistä vaatimuksista, hyödynnetään kyseistä järjestelmää aina, kun se on mahdollista.

#### **2.1 Määritelmät**

Määritelmät on kuvattu seuraavassa muodossa:

 **Nimi**:= *Osat, joista koosteinen määritys koostuu, eroteltuna puolipisteillä; lisäksi käytetään merkkejä ?(nolla tai yksi), \*(nollasta tai enemmän) ja +(yksi tai enemmän) kuvaamaan lukumääriä; ilman merkintää olevia osia on tasan yksi* Osien jälkeen on vapaa kuvaus määrittelyn kohteesta.

Järjestelmään liittyvät seuraavat määritelmät.

 **Ajoituskaavio**:= *vaihe\*; etappi\** Kaavio, joka sisältää projektiryhmän suunnitelman ja toteumia ohjelmistotuotantoprojektissa.

**Asiakas**:=

Käyttäjäryhmä, johon kuuluvat ohjelmistotuotantoprojekti-kurssin asiakkaat, jotka ovat ohjelmitotuotantoprojektiryhmien töiden tilaajia ja vastaanottajia. Jokaisella ryhmällä on vähintään yksi asiakas. Tästä eteenpäin asiakas tarkoittaa asiakaskäyttäjäryhmään kuuluvaa henkilöä.

- **Henkilö**:= *nimi?; käyttäjätunnus; salasana; käyttäjäryhmä+* Henkilö on järjestelmään lisätty käyttäjä, joka voi kuulua eri käyttäjäryhmiin.
- **Kriittinen polku**:= *tehtävä\** Kriittinen polku on tehtävien riippuvuusverkon pisin polku.
- **Käyttäjäryhmä**:= *käyttöoikeus\*; nimi; henkilö\** Joukon käyttäjiä muodostama ryhmä, jolla on oikeus käyttää tietyn tyyppistä palvelua.
- **Ohjaaja**:=

Käyttäjäryhmä, johon kuuluvat ohjelmistotuotantoprojektiryhmiä ohjaavat opettajat.

**Opiskelija**:=

Käyttäjäryhmä, johon kuuluvat ohjelmistotuotantoprojektiryhmiin kuuluvat opiskelijat. Yhteen ryhmään kuuluu yleisimmin 4–6 opiskelijaa.

**Projektipäällikkö**:=

Käyttäjäryhmä, johon kuuluvat henkilöt on on valittu projektipäälliköksi. Projektipäällikkö määrittelee ja päivittää järjestelmään ryhmän aikataulun.

 **Projektiryhmä**:= *tunnus; vastuuhenkilö+; ohjaaja; asiakas+; projektipäällikkö; oppilas+*

Projekti on yksi Ohjelmistotuotantoprojekti-kurssia suorittava ryhmä.

- **Projektiryhmäläinen**:= *projektiryhmä; henkilö* Projektiryhmään kuuluva henkilö.
- **Riski**:= *nimi; kuvaus?; arvio toteutumisen todennäköisyydestä?; riskin tunnistaminen?; toimenpiteet riskin toteutuessa?; seurataan-merkintä?* Tunnistetut riskit jaetaan seurattaviin ja ei-seurattaviin. Seurattavislla riskeillä on seurataan- merkintä, ei-seurattavilla ei ole.
- **Tehtävä**:= *nimi; työmääräarvio; työmerkintä\*; alku- ja loppumisaika; valmiusmerkintä?; tekijä+*

Tehtävä on vaiheeseen liittyvä yhden tai useamman työntekijän suorittama työn yksikkö. Tehtävän valmistuessa sille tehdään valmiusmerkintä. Jos merkintää ei ole, on tehtävä kesken.

 **Tehtävän riippuvuus**:= *tehtävä; edeltävä tehtävä* Tehtävät voivat riippua toisistaan. Tällöin tiettyä tehtävää ei voida aloittaa ennen kuin jokin muu tai jotkin muut tehtävät ovat valmistuneet. Yksi tehtävä voi riippua useasta tehtävästä. Tällöin riippuvuuksia on useita.

- **Työmerkintä**:= *työraportti; tehtävä; kommentit?* Työmerkintä on työraportin ja tehtävän liitos. Työmerkintään voi liittyä myös vapaita kommentteja.
- **Työraportti**:= *työmäärä; päivämäärä; vaihenimi (OhtuTie-järjestelmästä)?; lisäkuvaus?*

Työraportti on tehdyn työn raportointi, joka on tehty ulkoiseen OhtuTie-järjestelmään.

- **Vaihe**:= *nimi; tehtävä+* Vaihe on ajanjaksoja projektissa, johon liittyy tehtäviä.
- **Vastuuhenkilö**:= Käyttäjäryhmä, johon kuuluvat ohjelmistotuotantoprojekti-kurssin vastuuhenkilöt, jotka seuraavat ja valvovat kaikkien ryhmien edistymistä.
- **Välietappi**:= *tuote?; päivämäärä; hyväksymiskriteerit?* Välietappi on päivämäärä, jolloin jokin projektin osatuote valmistuu.

### **2.2 Järjestelmän käyttäjäryhmät, tietovuo ja liittymä ulkoiseen järjestelmään**

Järjestelmän yleiskuva on esitetty kuvassa 1. Kuvasta käyvät ilmi järjestelmän käyttäjäryhmät: vastuuhenkilö, ohjaaja, projektipäällikkö, opiskelija ja asiakas. Käyttäjäryhmiin kuuluvien henkilöiden ja järjestelmän välinen tietovuo on on myös esitetty kuvassa.

Olennaisimmat seurantaan liittyvät tiedot ovat ryhmien ajoituskaaviot ja työtunnit. Projektiryhmä näkee vain omat tietonsa. Vastuuhenkilö näkee kaikkien ryhmien tehtävälistat, työnjaon ja muut ryhmiin liittyvät tiedot.Järjestelmä tarjoaa ohjaajalle vastuuhenkilön palveluja vastaavat työn edistymisen seurantaan soveltuvat palvelut, mutta vain ohjaajan oman ryhmän tai ryhmien osalta.

Ohjelmistotuotantoprojektin projektinhallintaan liittyy kiinteästi työtuntien kirjanpito.Jokainen opiskelija kirjaa säännöllisesti työtuntinsa ja tehtävät, joihin on työtuntejansa käyttänyt. Näitä tietoja käytetään ajoituskaavioissa tehtävien edistymisen seurantaan.

Asiakas voi järjestelmän avulla seurata ryhmän työn edistymistä. Käytännössä asiakas näkee järjestelmän avulla ryhmän voimassaolevan ajoituskaavion.

Järjestelmän liittymä ulkoiseen OhtuTie-järjestelmään on myös esitetty kuvassa 1. Koska OhtuTie-ärjestelmä sisältää työtuntikirjanpidon, ulkoisen liittymän avulla saatavilla työtuntitiedoilla vältetään työraporttien kaksinkertainen kirjaus. Liittymän avulla hyödynnetään myös OhtuTie-järjestelmän käyttäjien ja käyttäjäryhmien hallintaa.

Opiskelijat voivat järjestelmän avulla tarkastella ryhmän aikataulua sekä ryhmän eri jäsenten tehtäviä. Lisäksi opiskelija liittää tekemänsä työtunnit järjestelmän avulla ryh-

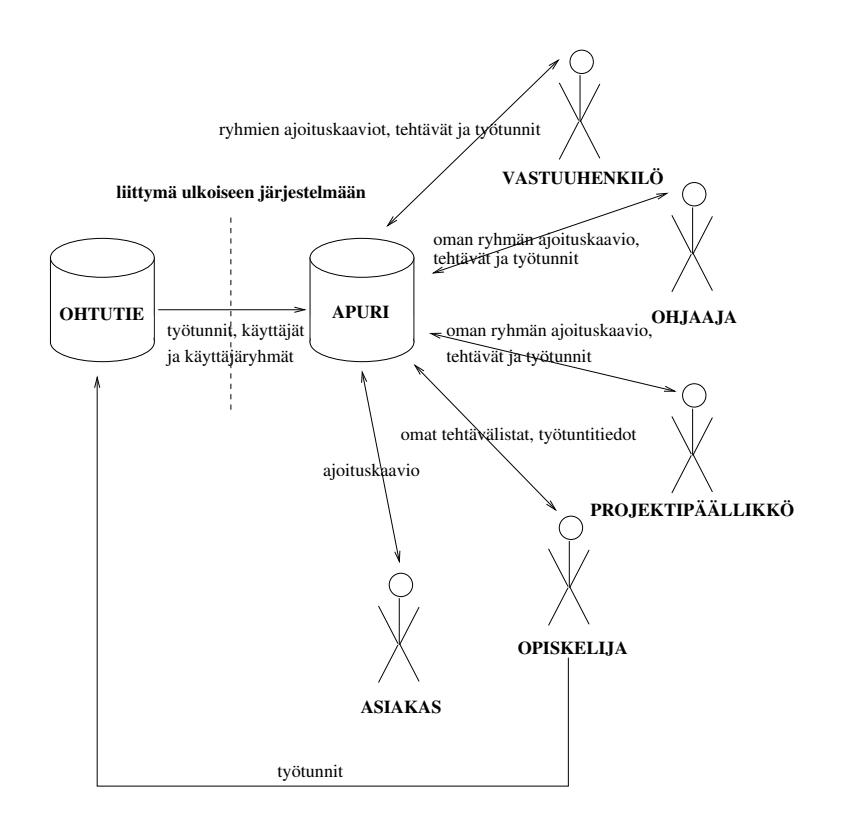

Kuva 1: Järjestelmän käyttäjäryhmät, tietovuo ja liittymä ulkoiseen järjestelmään

mälle määriteltyihin tehtäviin, jolloin tehtävien edistymistä on mahdollista seurata kesken/valmis-jaottelua tarkemmin. Oman ryhmänsä tuntien lisäksi opiskelijat näkevät koosteita muiden ryhmien työtunneista.

## **3 Vaatimukset järjestelmälle**

Asiakkaan vaatimukset Apuri-järjestelmälle on jaettu toiminnallisiin vaatimuksiin, suorituskykyvaatimuksiin ja laadullisiin vaatimuksiin. Vaatimukset on kuvattu seuraavassa muodossa:

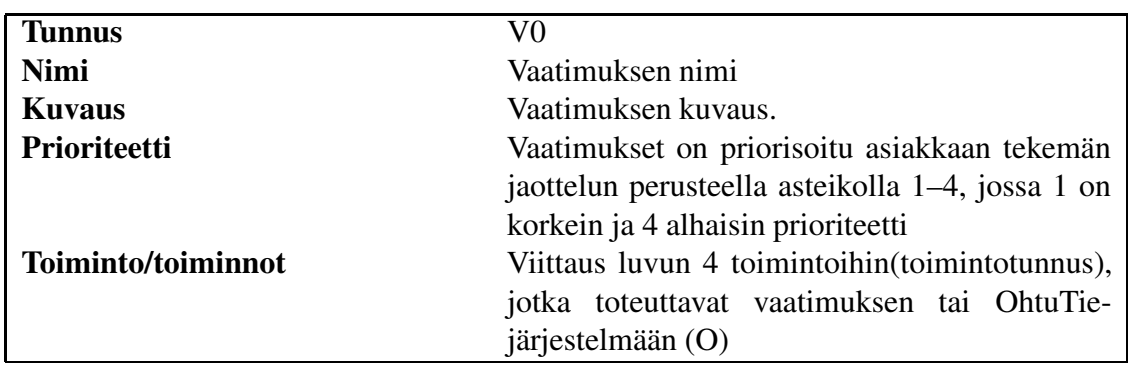

## **3.1 Toiminnalliset vaatimukset**

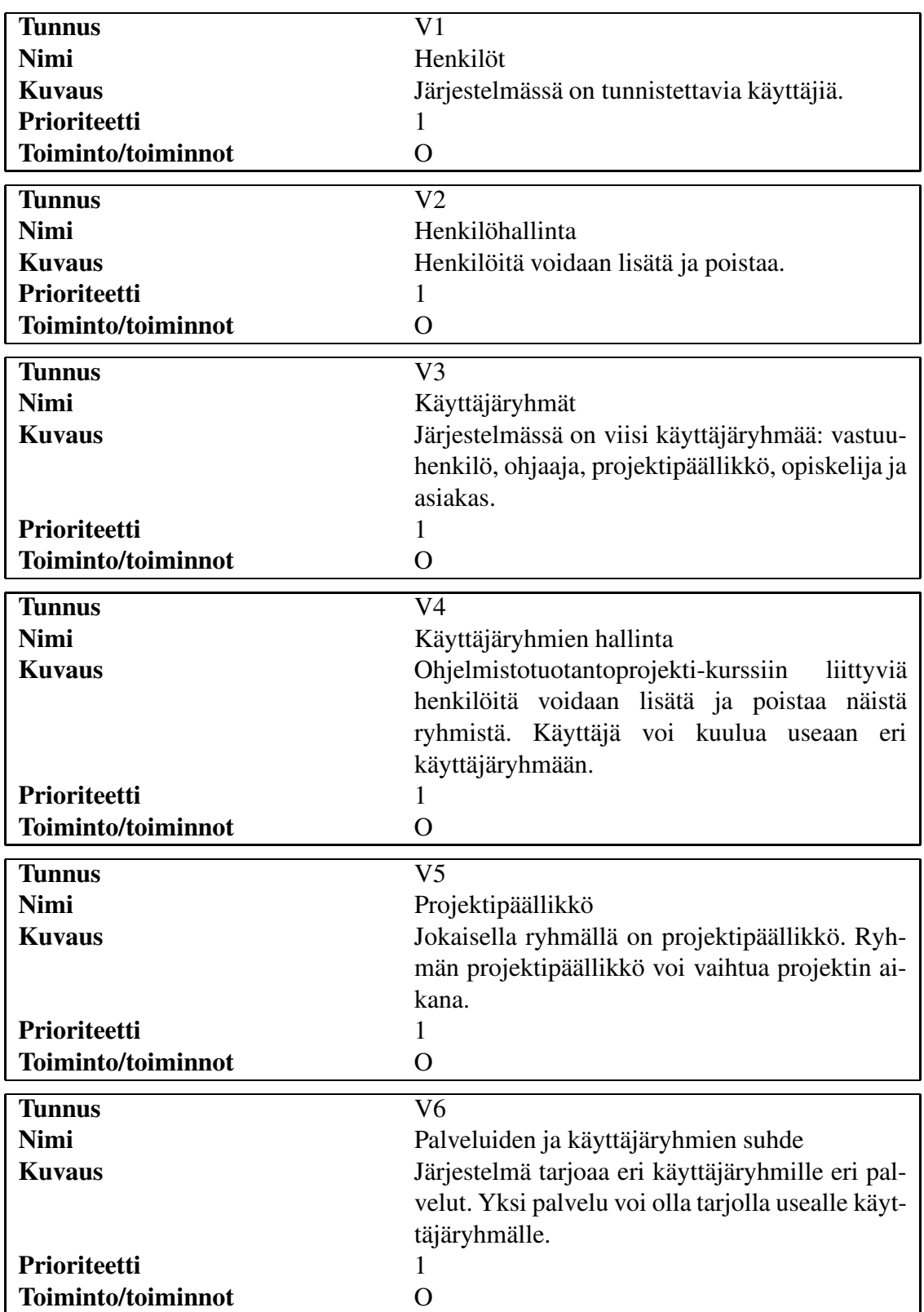

## **3.1.1 Henkilöt ja käyttäjäryhmät**

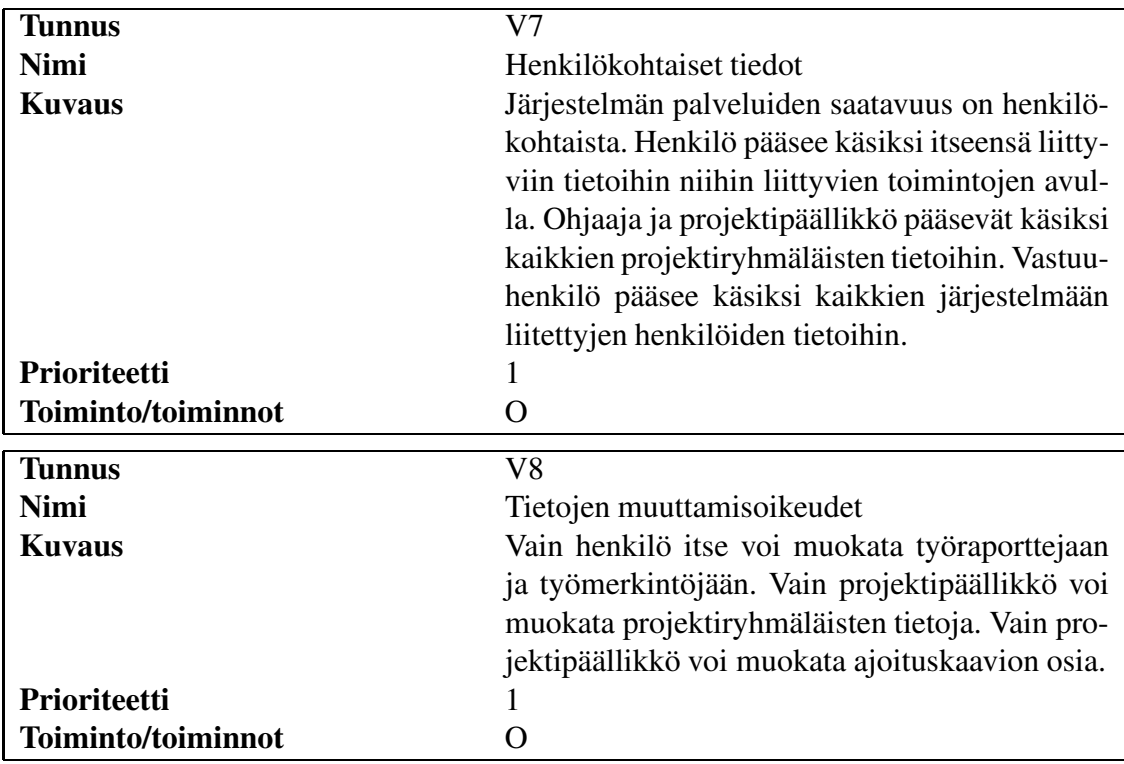

## **3.1.2 Ryhmät ja ryhmien tiedot**

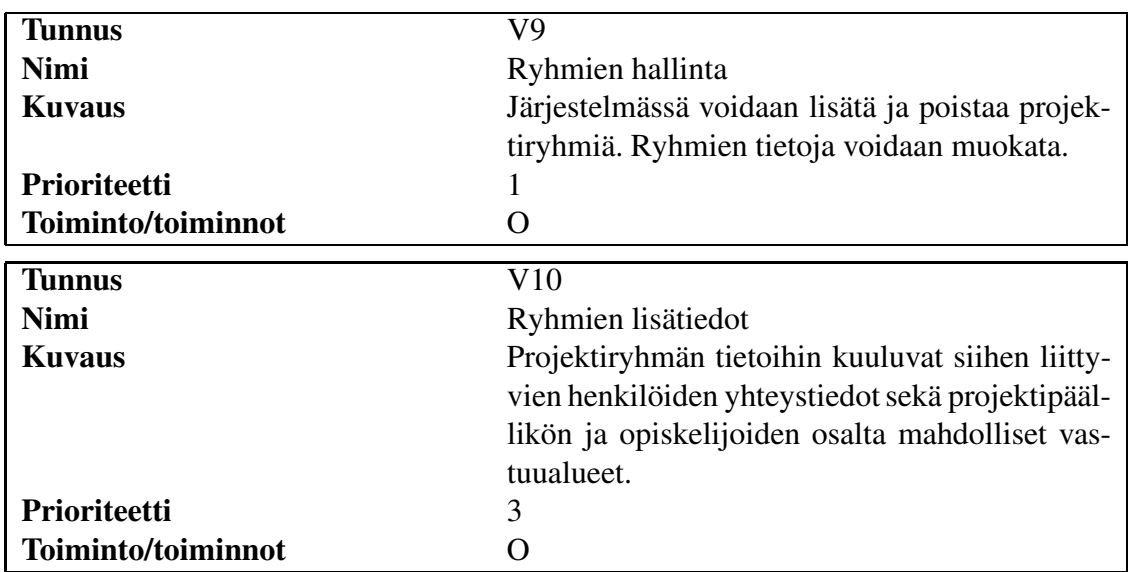

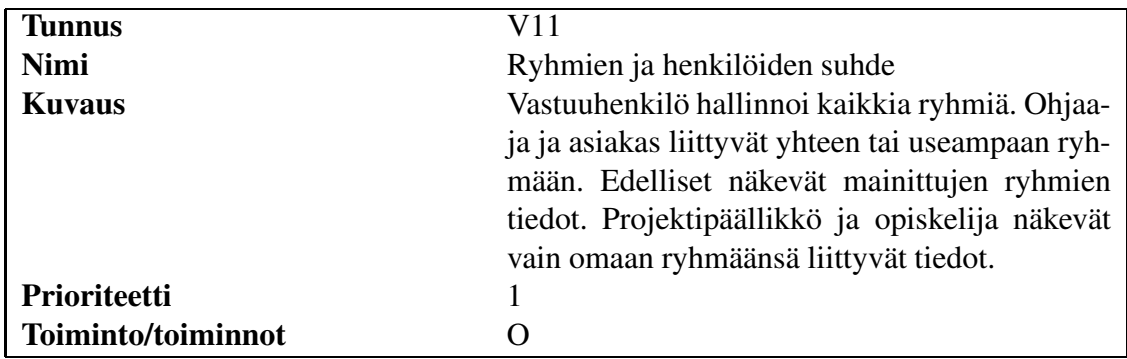

## **3.1.3 Ajoituskaaviot**

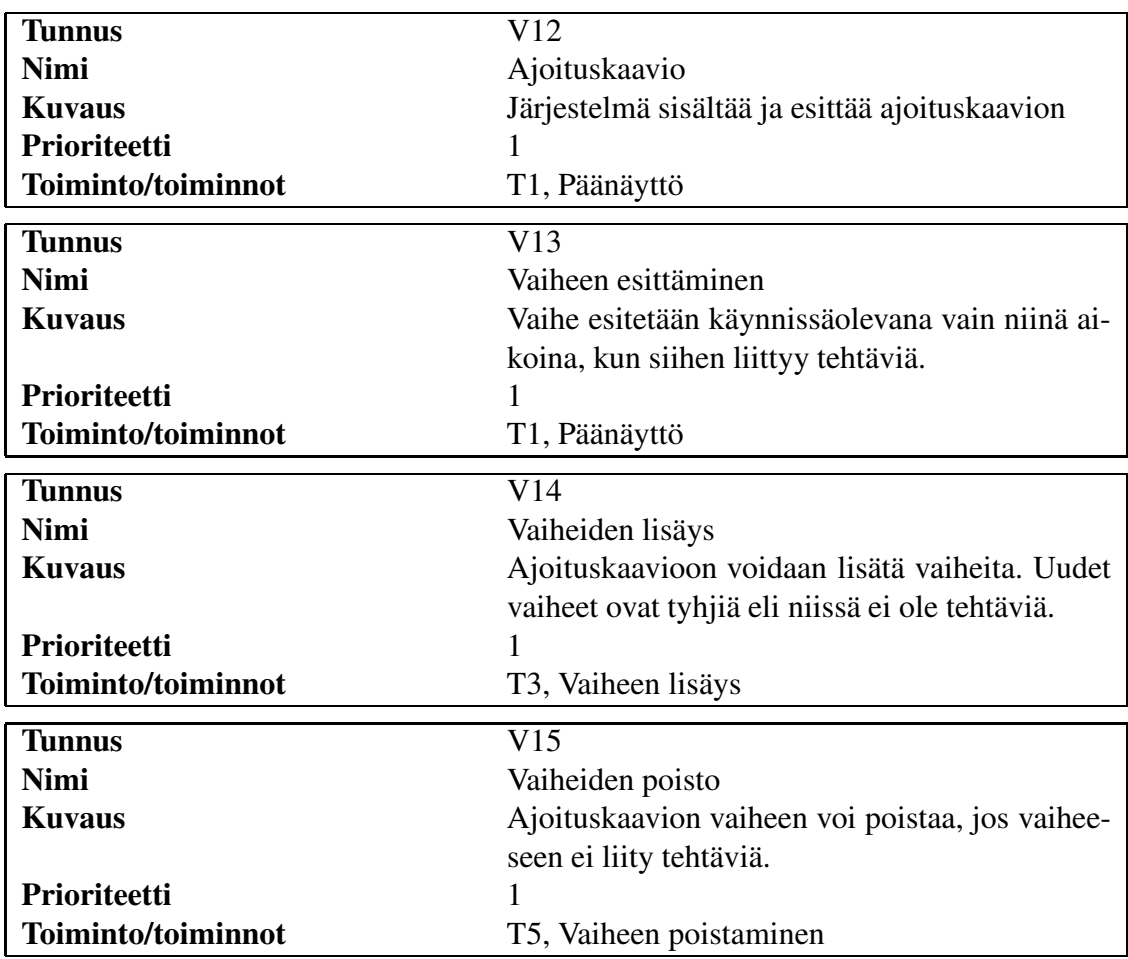

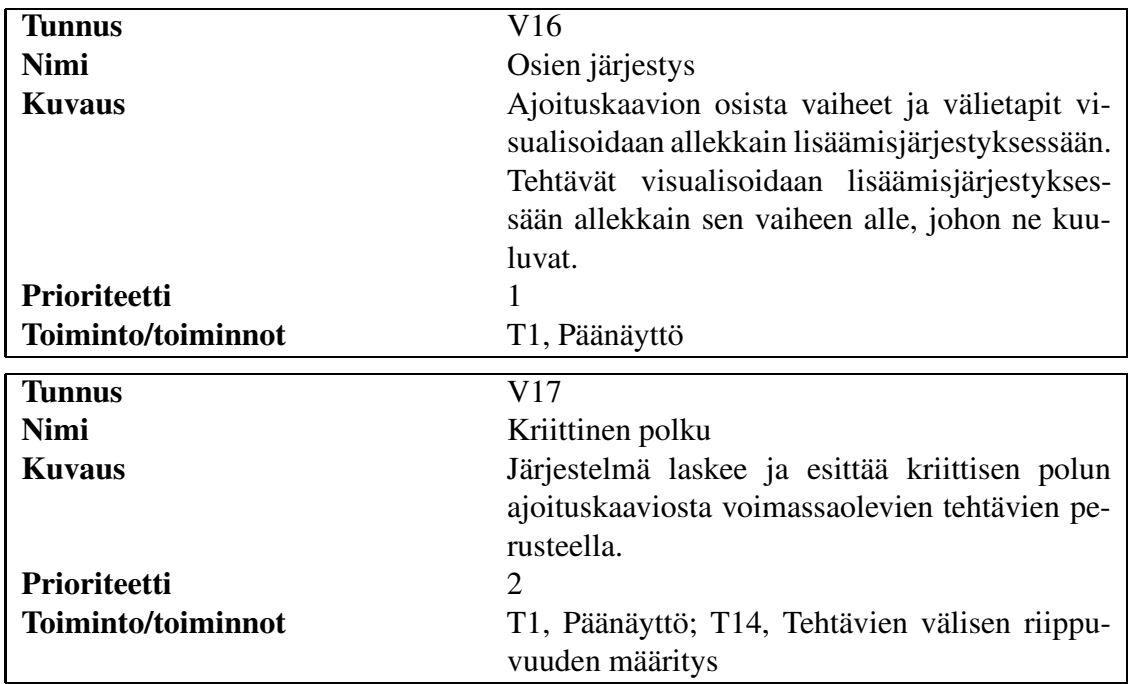

## **3.1.4 Vaiheet ja välietapit**

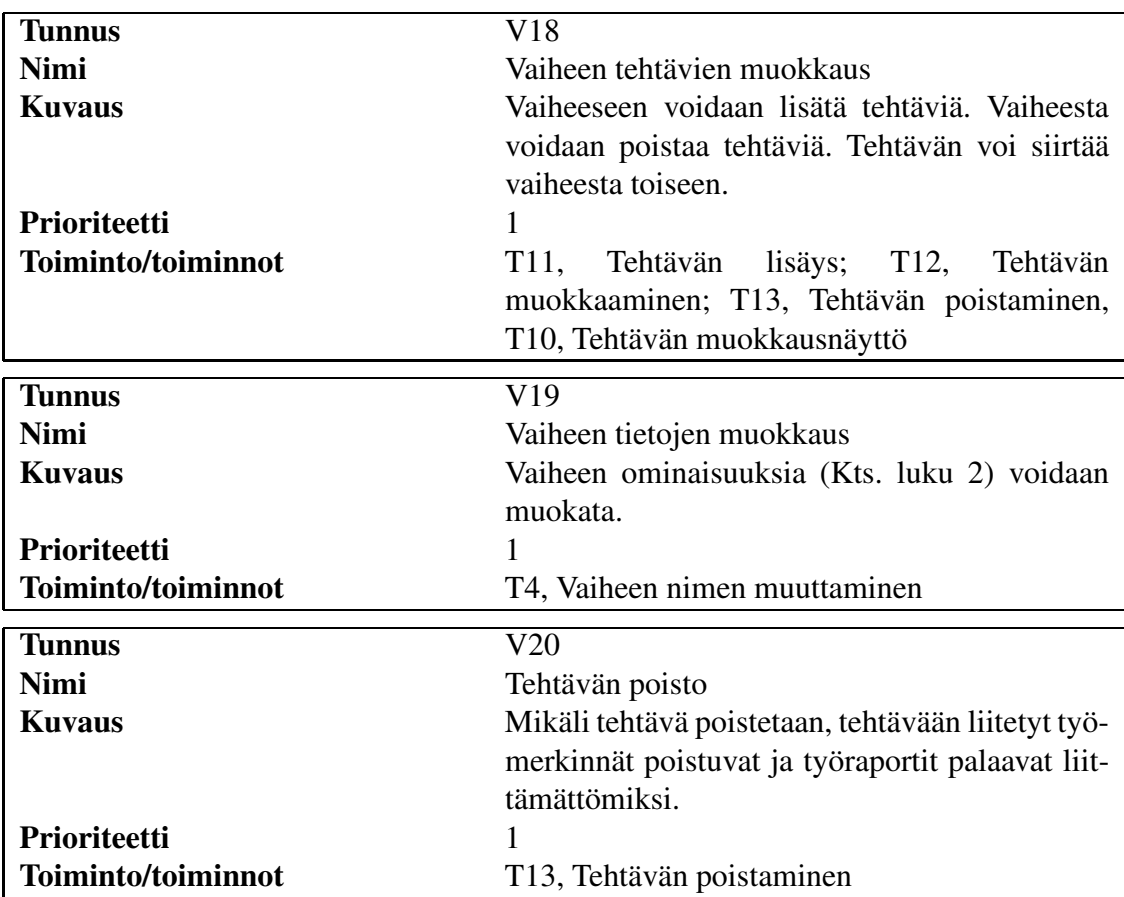

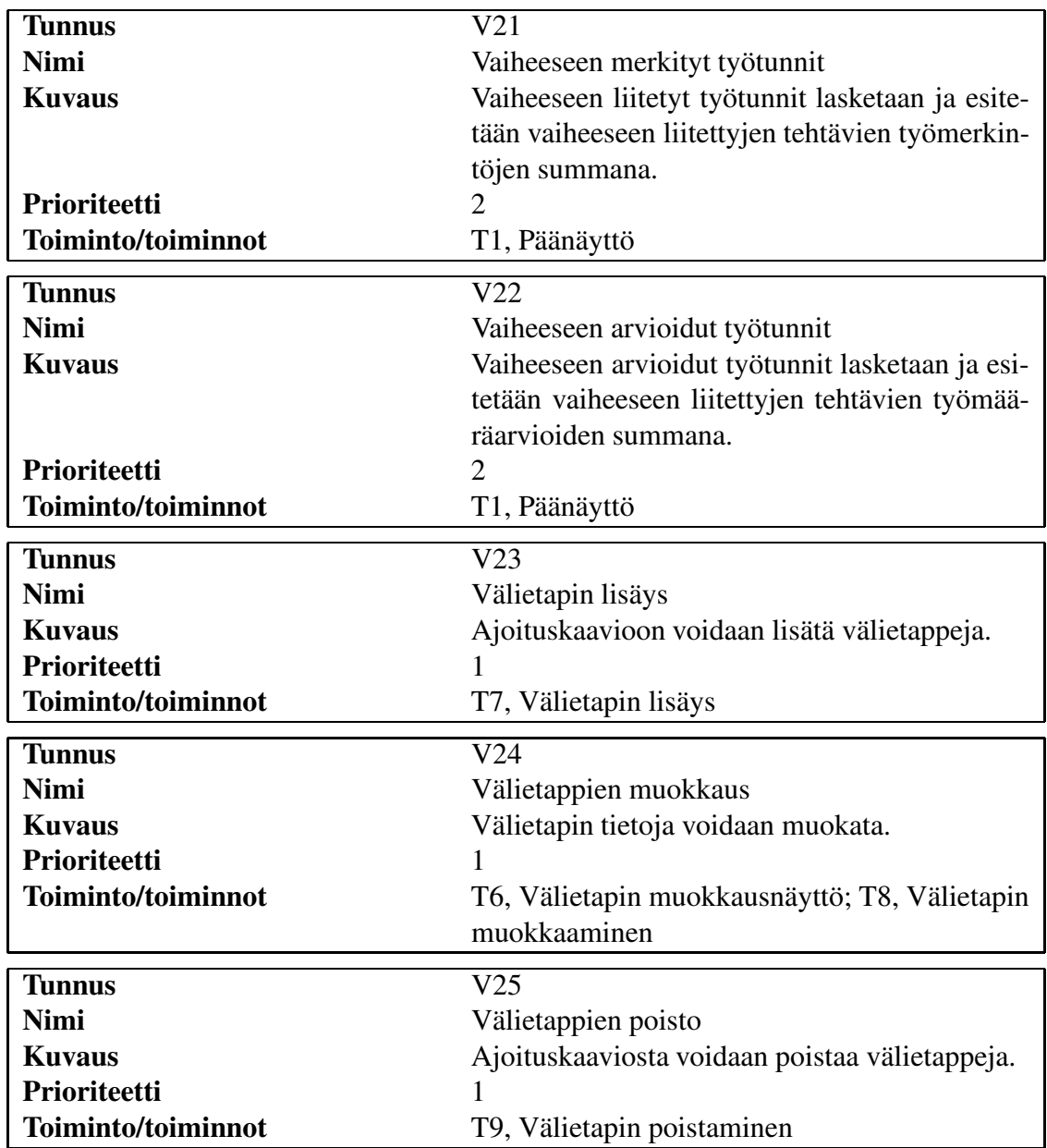

### **3.1.5 Tehtävät**

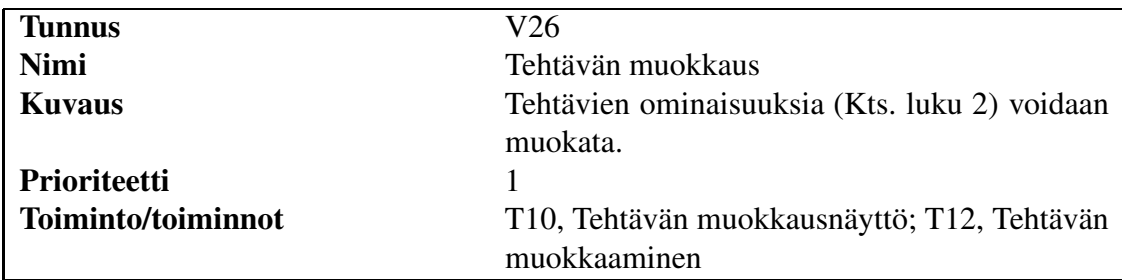

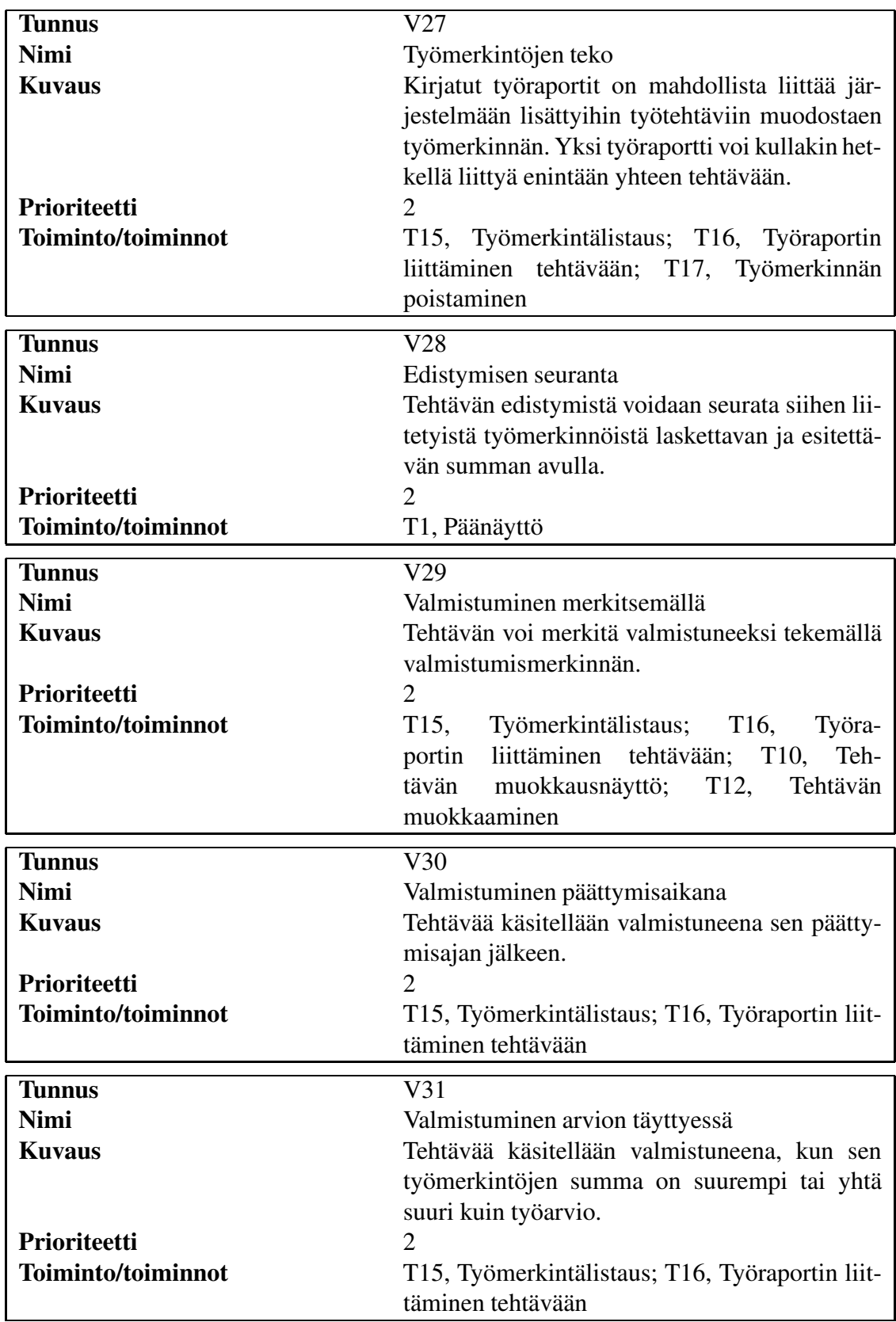

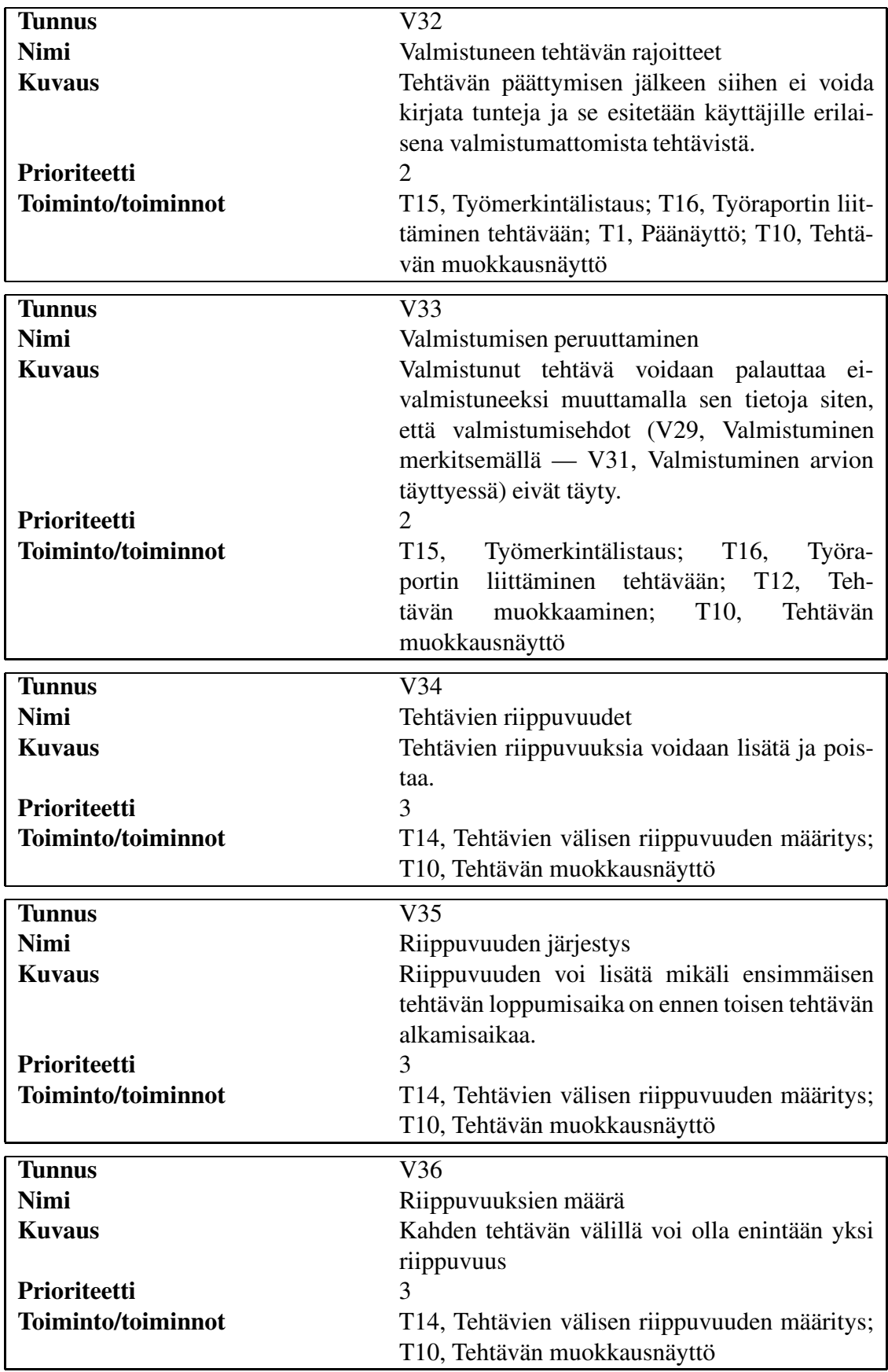

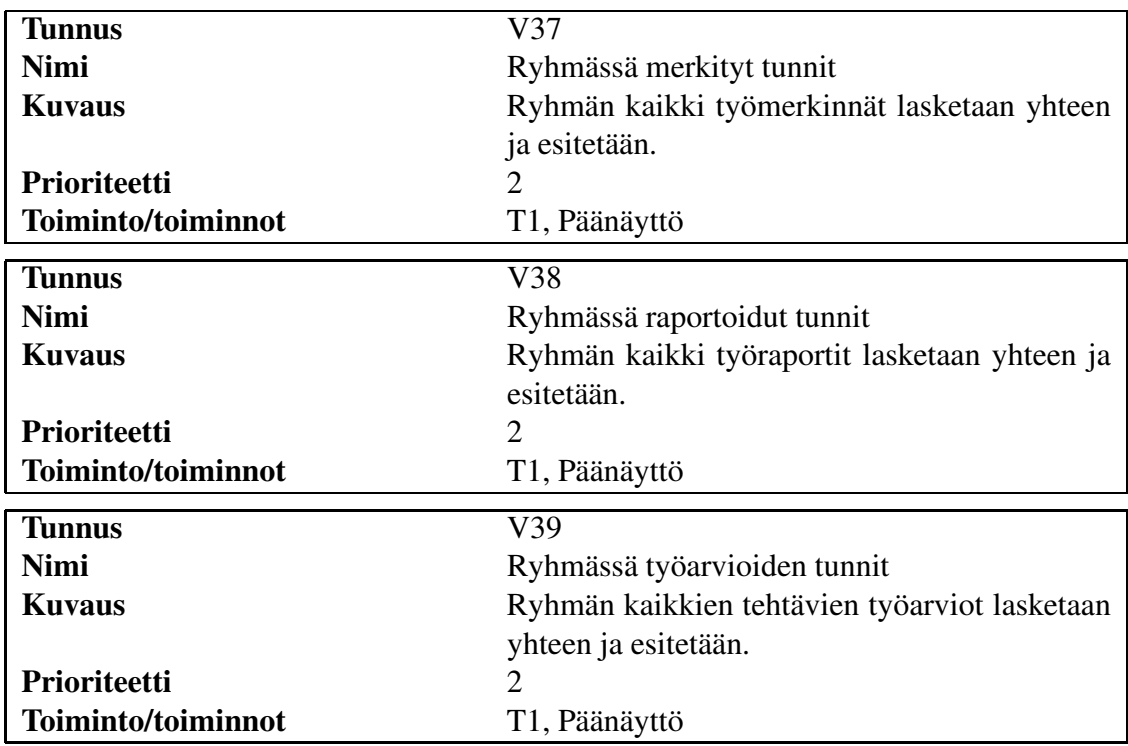

### **3.1.6 Yleistiedot**

### **3.1.7 Muut**

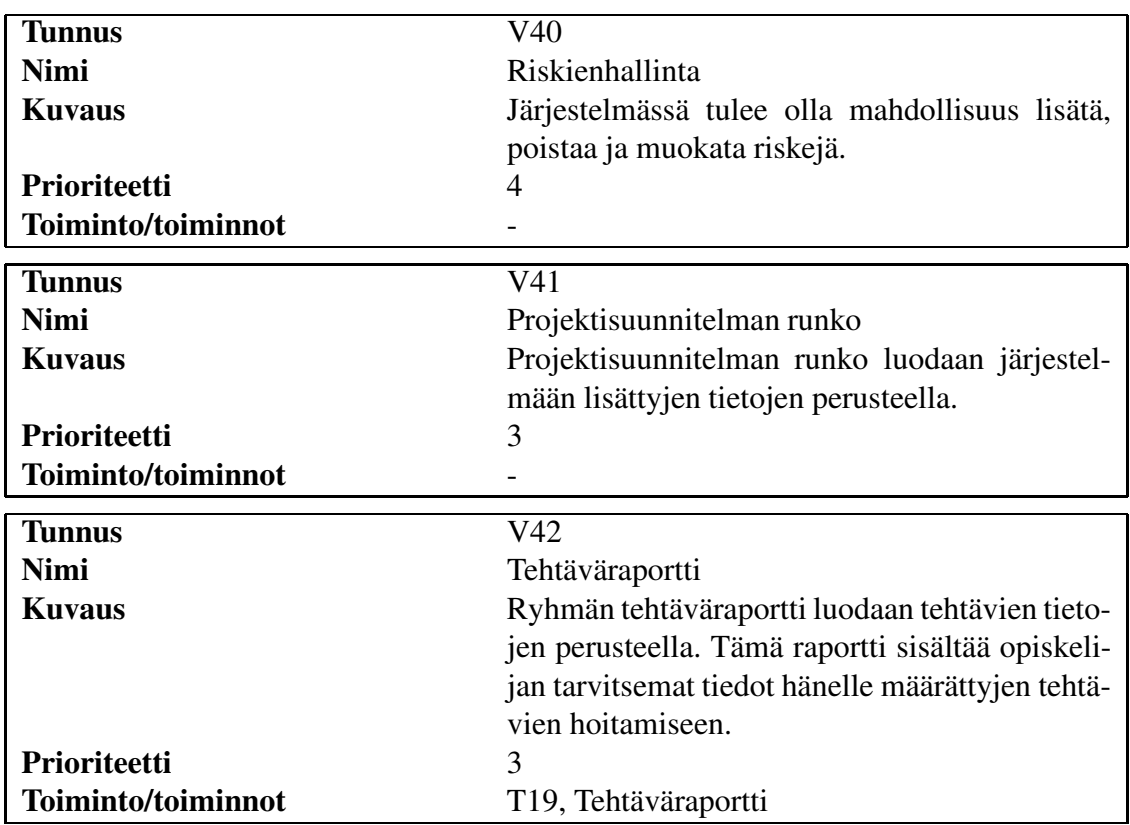

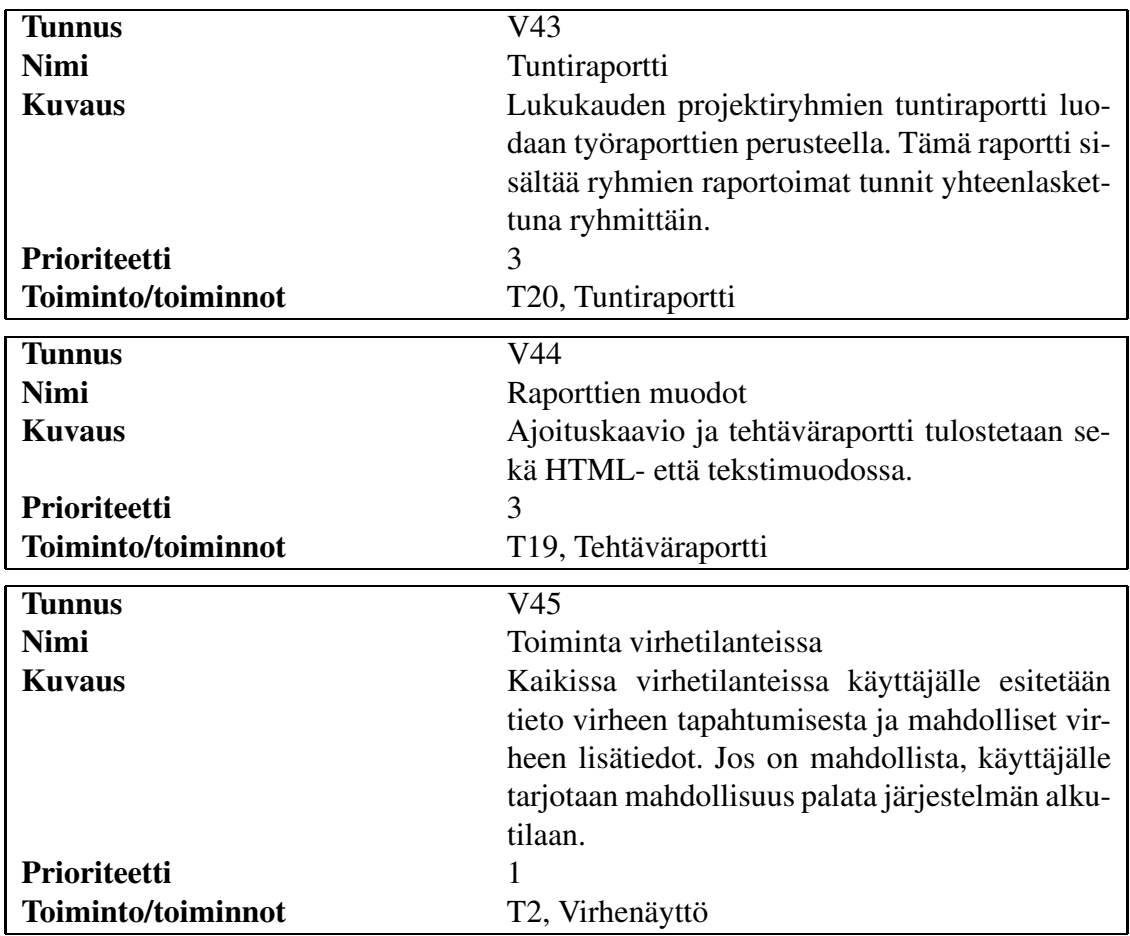

## **3.2 Suorituskykyvaatimukset**

Suorituskykyvaatimuksissa esiintyvät lukumäärät ovat alarajoja, jotka riittävät ohjelmistotuotantoprojektien hallintaan.

#### **3.2.1 Käyttäjä- ja projektiryhmät**

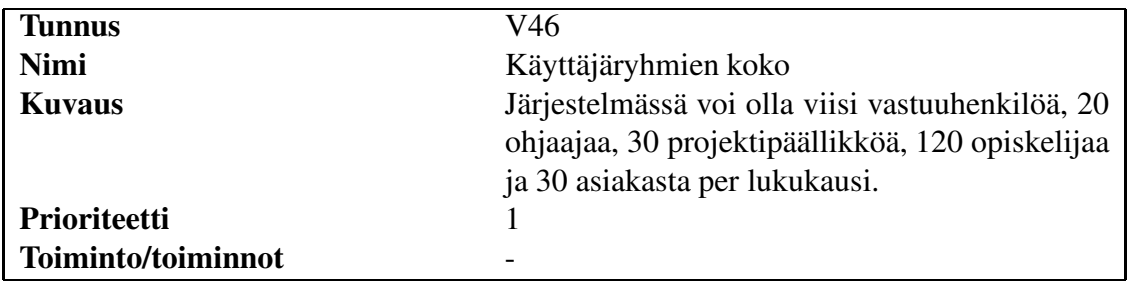

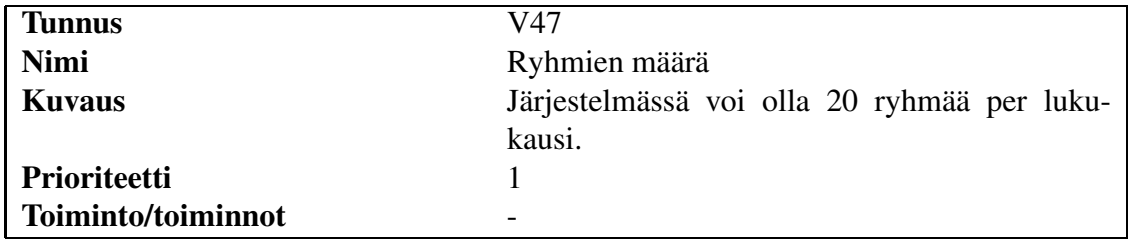

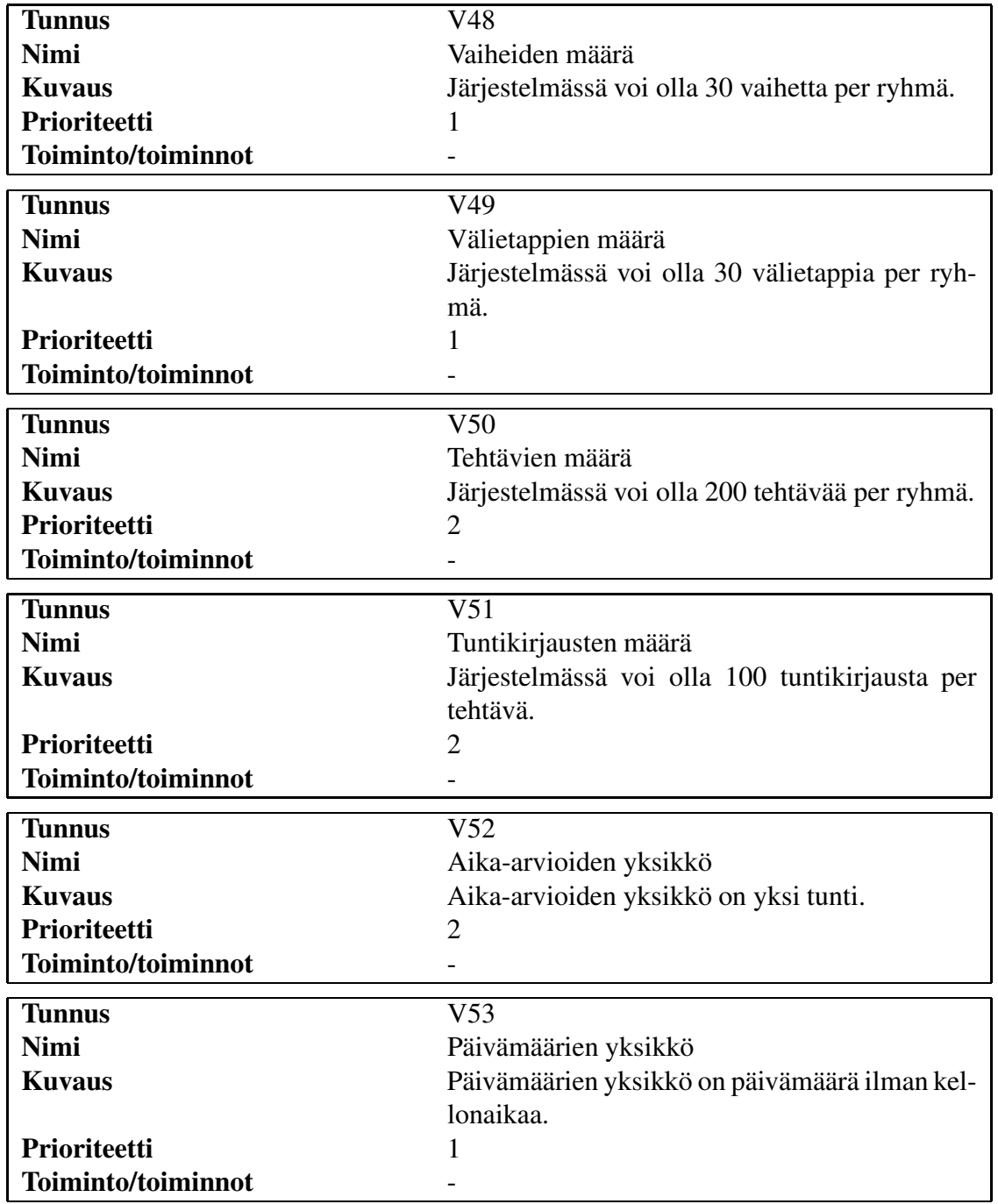

### **3.2.2 Vaiheet, välietapit, tehtävät ja tunnit**

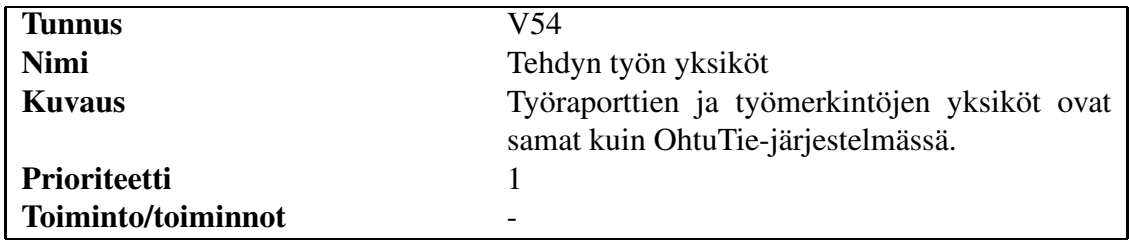

#### **3.2.3 Muut**

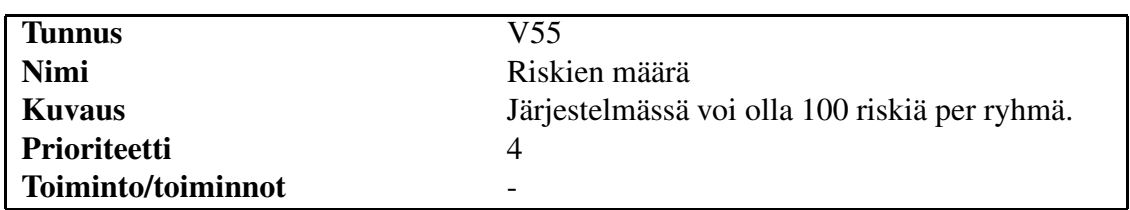

### **3.3 Laadulliset vaatimukset**

Laadullisilla vaatimuksilla ei muista vaatimuksista poiketen ole prioriteettia (laadullisten vaatimusten prioriteetiksi on merkitty 0) eikä viitteitä toimintoihin, koska laadulliset vaatimukset koskevat koko järjestelmää.

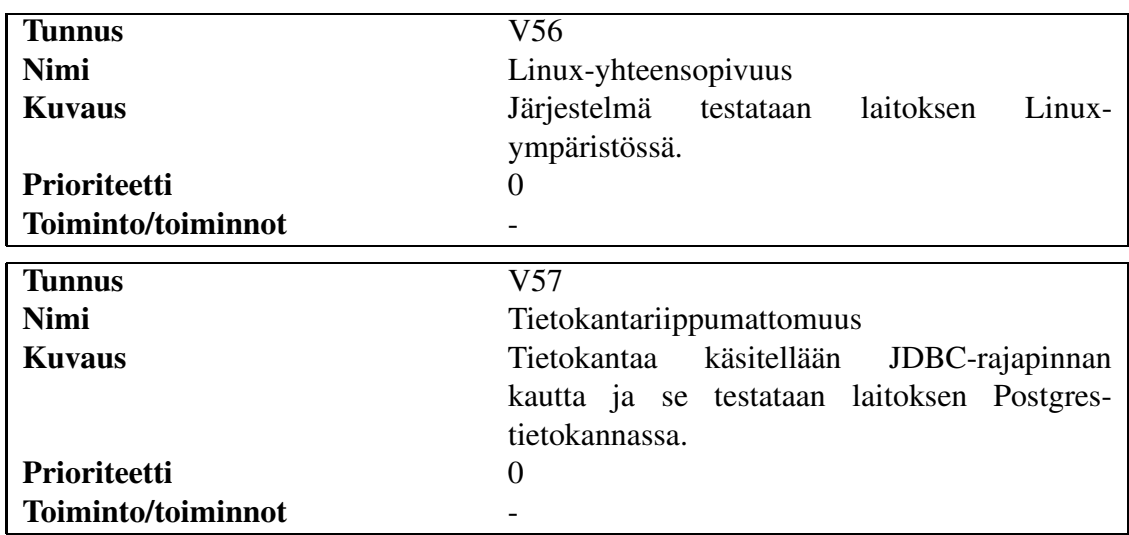

#### **3.3.1 Ympäristö**

## **3.3.2 Ylläpidettävyys**

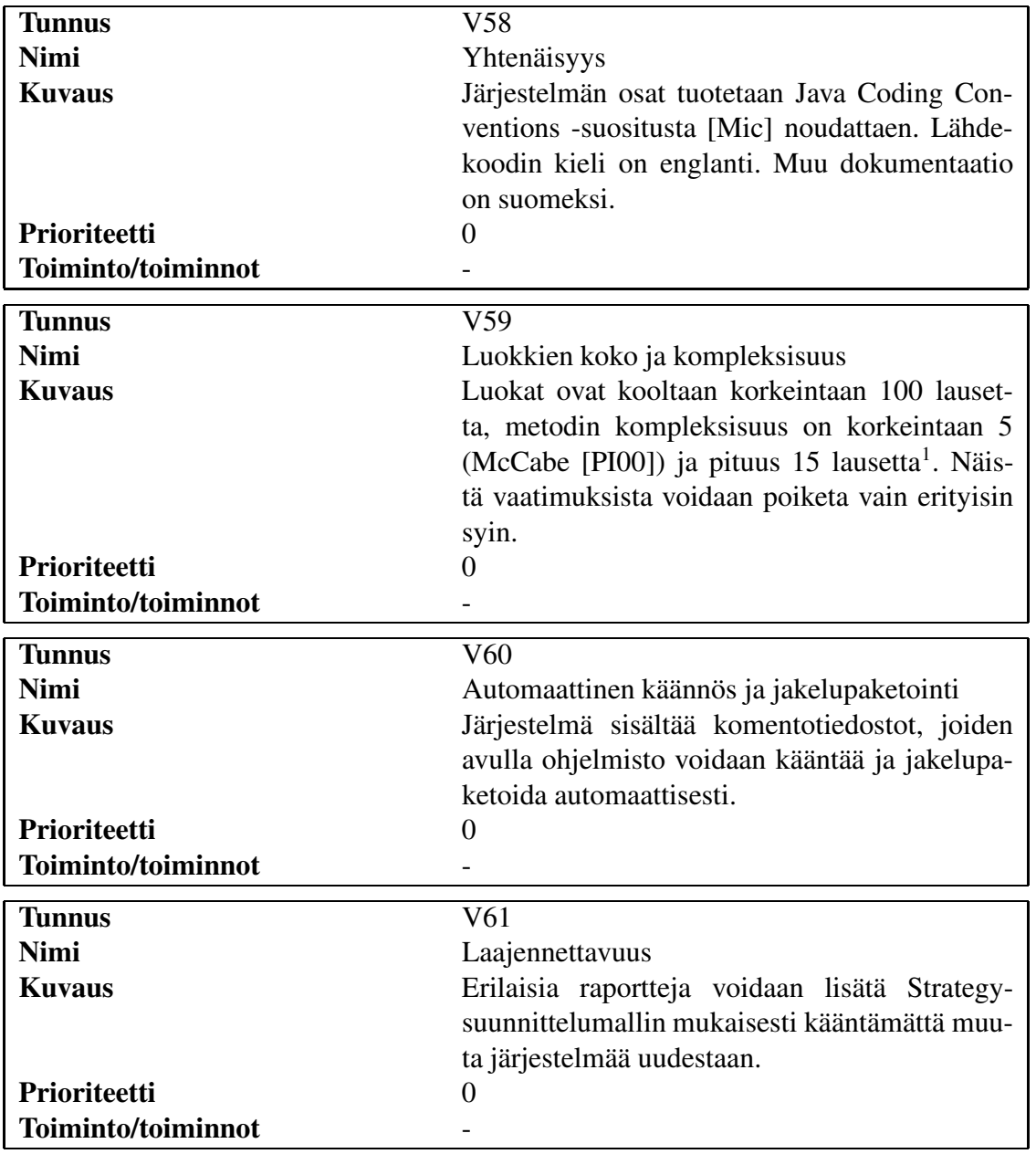

## **3.3.3 Muut**

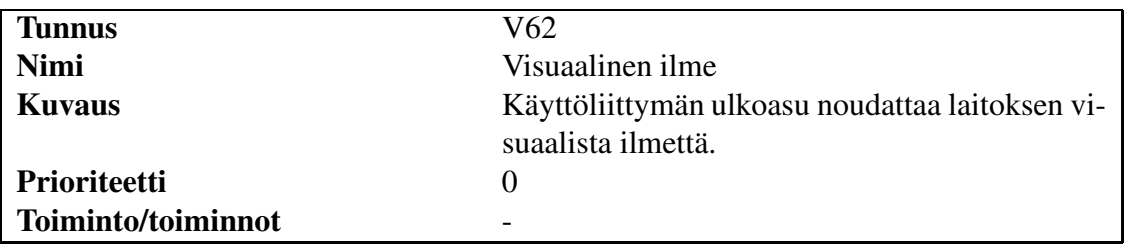

### **3.4 Vaatimuslistaus**

Seuraavassa taulukossa esitetään vaatimukset prioriteettijärjestyksessä.

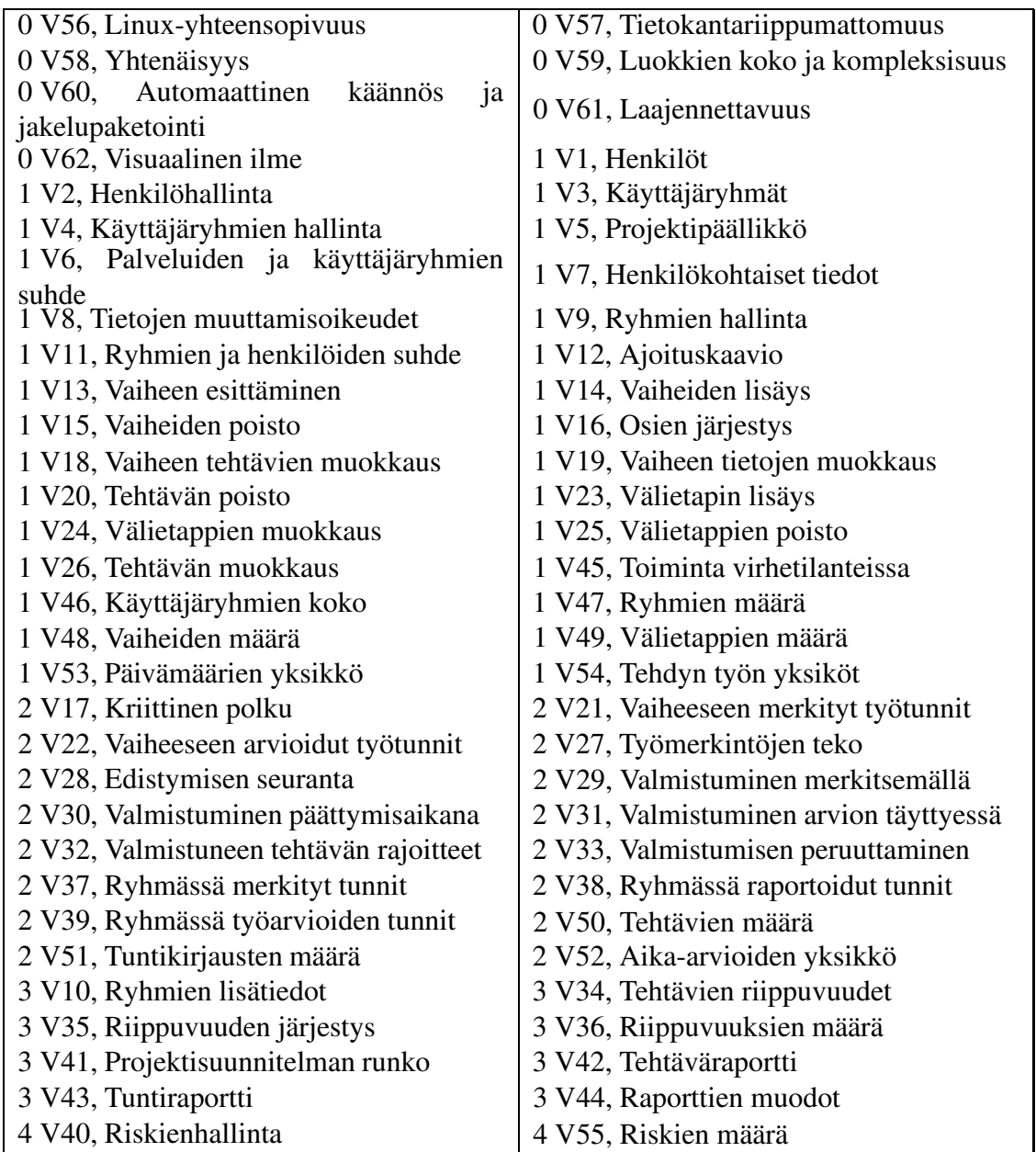

## **Järjestelmän toiminnot**

Järjestelmän toiminnot on määritelty luvussa 3 esiteltyjen vaatimusten perusteella. Toiminnoista kuvataan tässä dokumentissa vain ne, jotka on päätetty toteuttaa Apuri- projektissa (ks. kokoarvio projektisuunnitelmasta [Räi]).

Toiminnot on ryhmitelty pää- ja virhenäyttöihin, ajoituskaavioiden käsittelyyn, työmer-

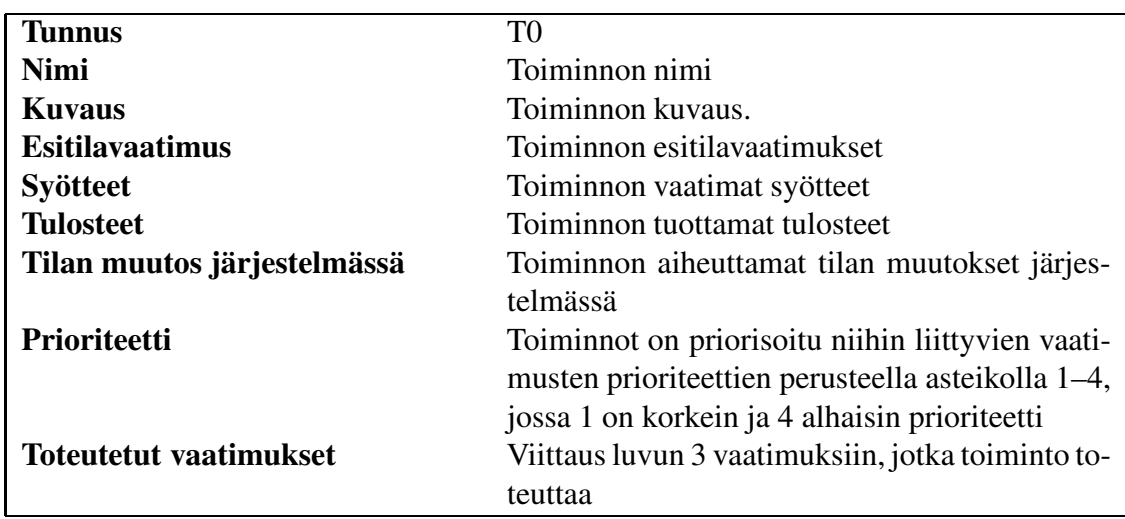

kintöjen hallintaan ja raportointiin liittyviin toimintoihin. Toiminnot on kuvattu seuraavassa muodossa:

### **4.1 Toimintojen suhteet ja niiden yhteiset määritykset**

Järjestelmään toteutettavat toiminnot ja niiden keskinäiset suhteet on esitetty kuvassa 2, jossa nuolet kuvaavat toimintoja ja laatikot tulosteena saatavia näyttöjä.

Järjestelmän näytöt ja niiden tehtävät ovat seuraavat. Päänäyttö esittää ajoituskaavion ja siihen liittyviä toimintoja. Tehtävän ja välietapin muokkaussivuilla voi muuttaa valittujen ajoituskaavion osien ominaisuuksia. Työmerkintänäytössä voi käsitellä työmerkintöjään. Raporttinäyttöön tulostetaan vaaditut raportit.

Toimintojen kuvauksissa käytetään seuraavia lyhenteitä:

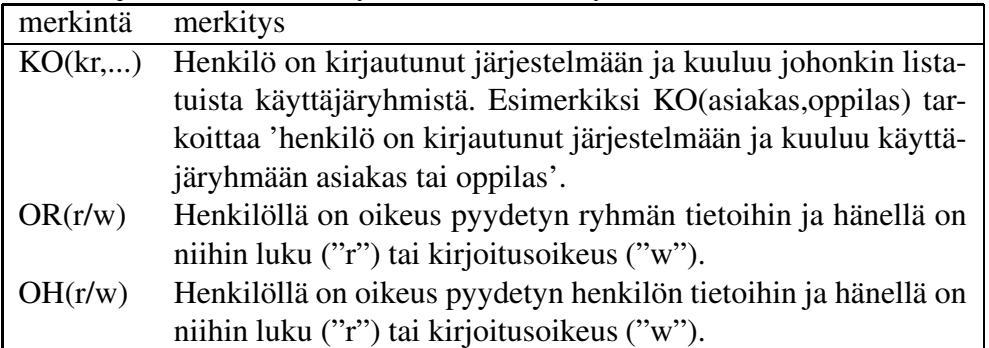

Toimintojen virhetilanteissa, jotka johtuvat vääristä syötteistä ja esiehtojen noudattamatta jättämisestä, siirrytään aina "Virhenäyttö"-toimintoon.

Osa toiminnoista on koosteisia. Tämä tarkoittaa, että kahden käyttäjän syötteen välillä saatetaan suorittaa kaksi toimintoa. Näistä ensimmäinen muuttaa järjestelmän tilaa, esimerkiksi tallentaa tehtävän tiedot, esittämättä käyttäjälle uutta näyttöä jonka jälkeen toinen toiminto esittää järjestelmän tilan käyttäjälle. Tämä on kuvattu kuvassa 2 erottamalla koosteisen toiminnon osat pilkuilla. Toimintokuvauksissa sama esiintyy osassa "tilan muutos järjestelmässä", jossa tämä kirjataan "siirrytään ... -toimintoon".

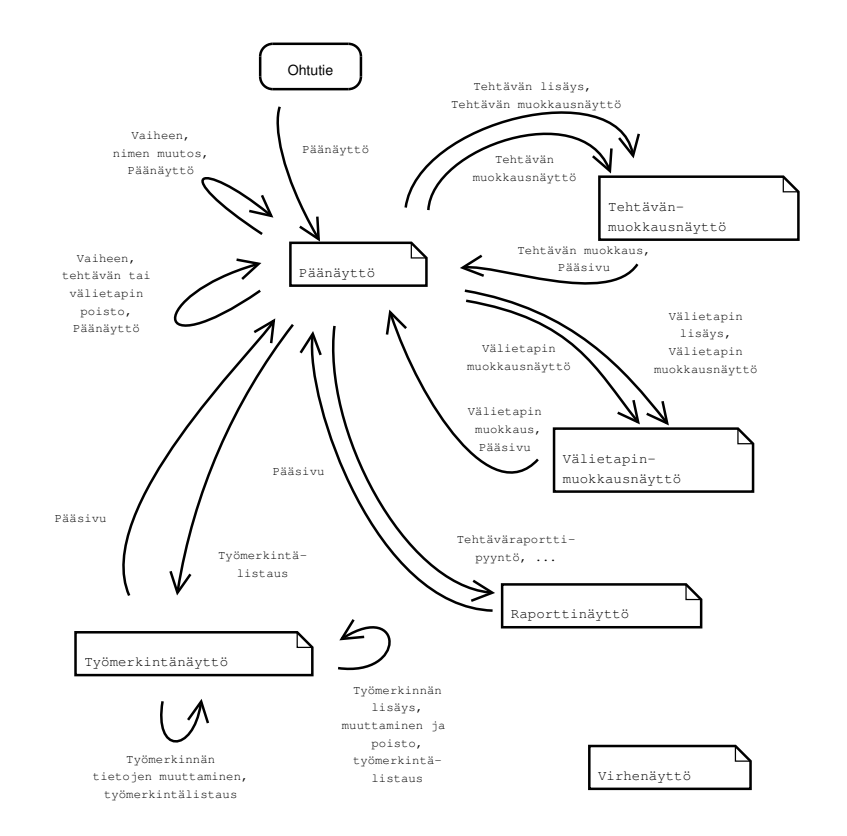

Kuva 2: Järjestelmän toiminnot ja niiden keskinäiset suhteet. Nuolet kuvaavat toimintoja ja laatikot tulosteita

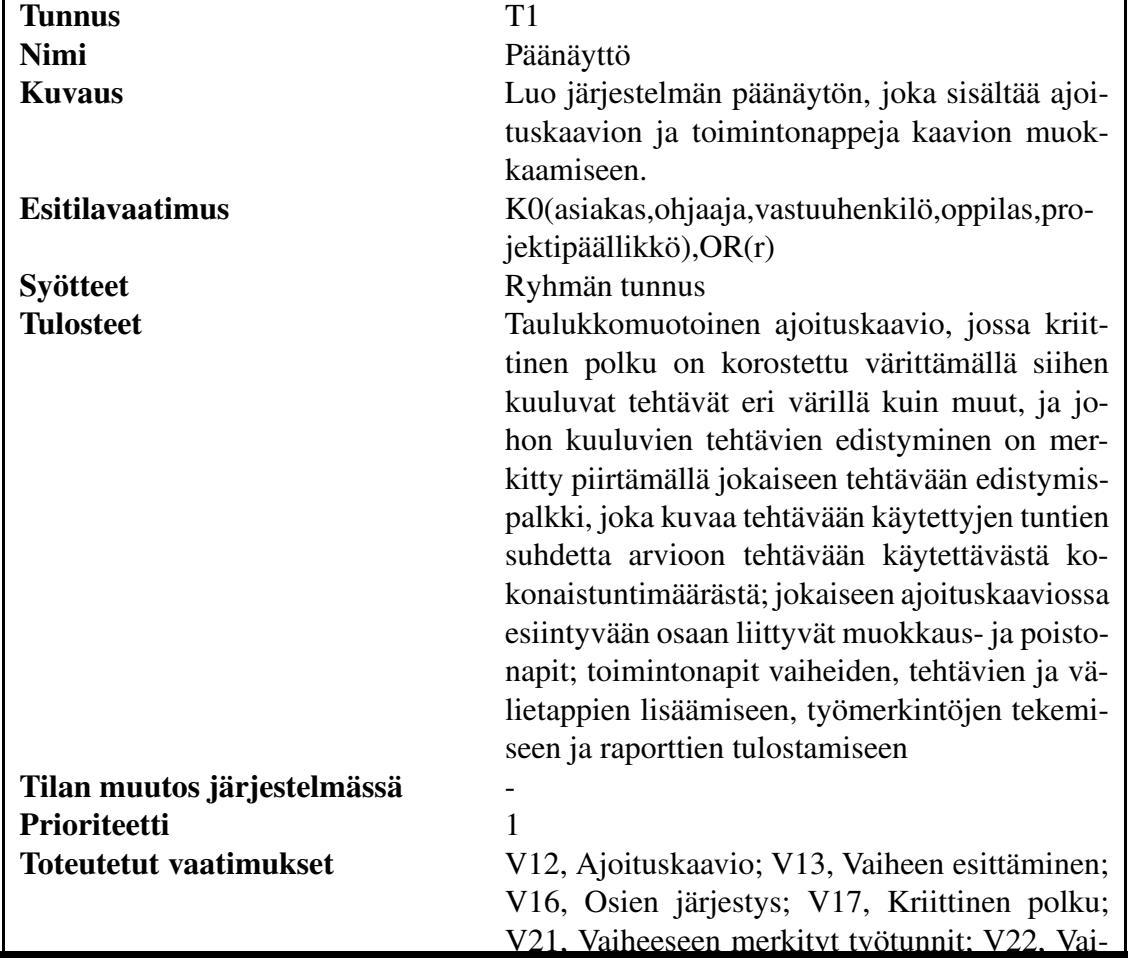

## **4.2 Pää- ja virhenäytöt**

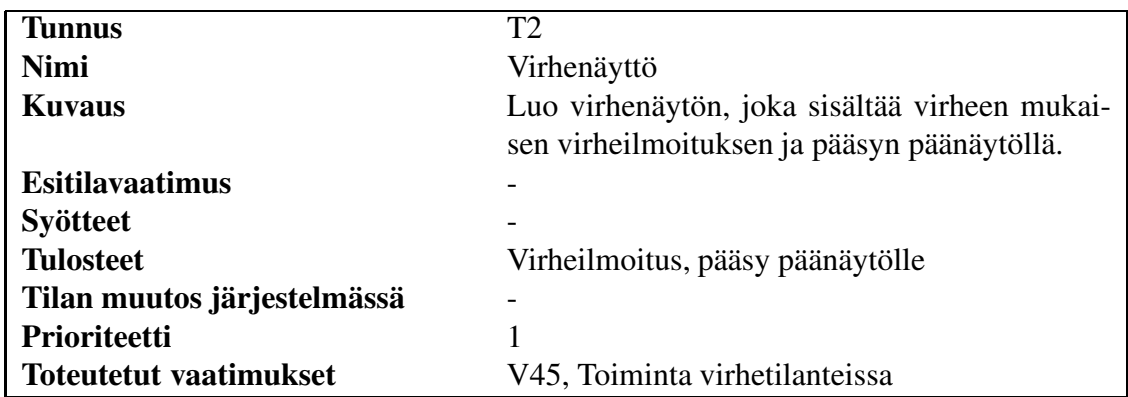

# **4.3 Ajoituskaavioiden käsittely**

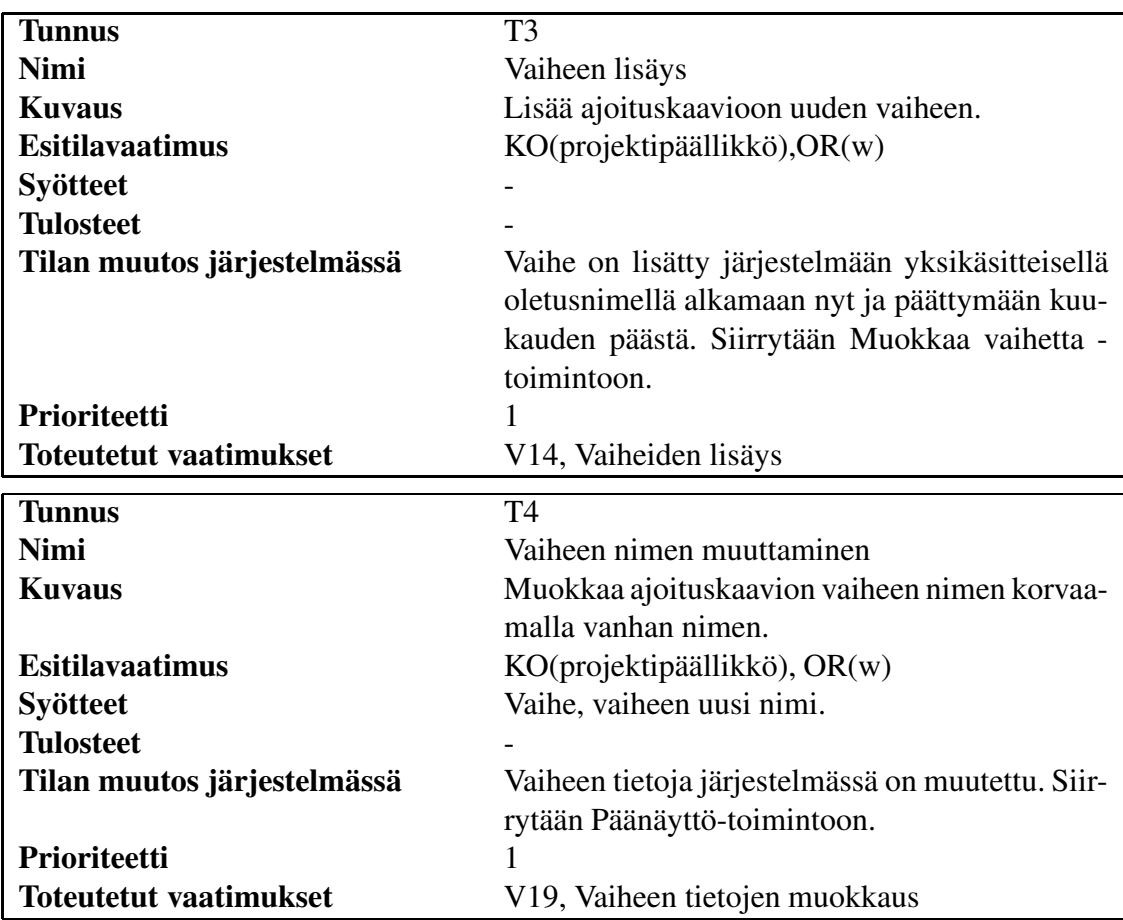

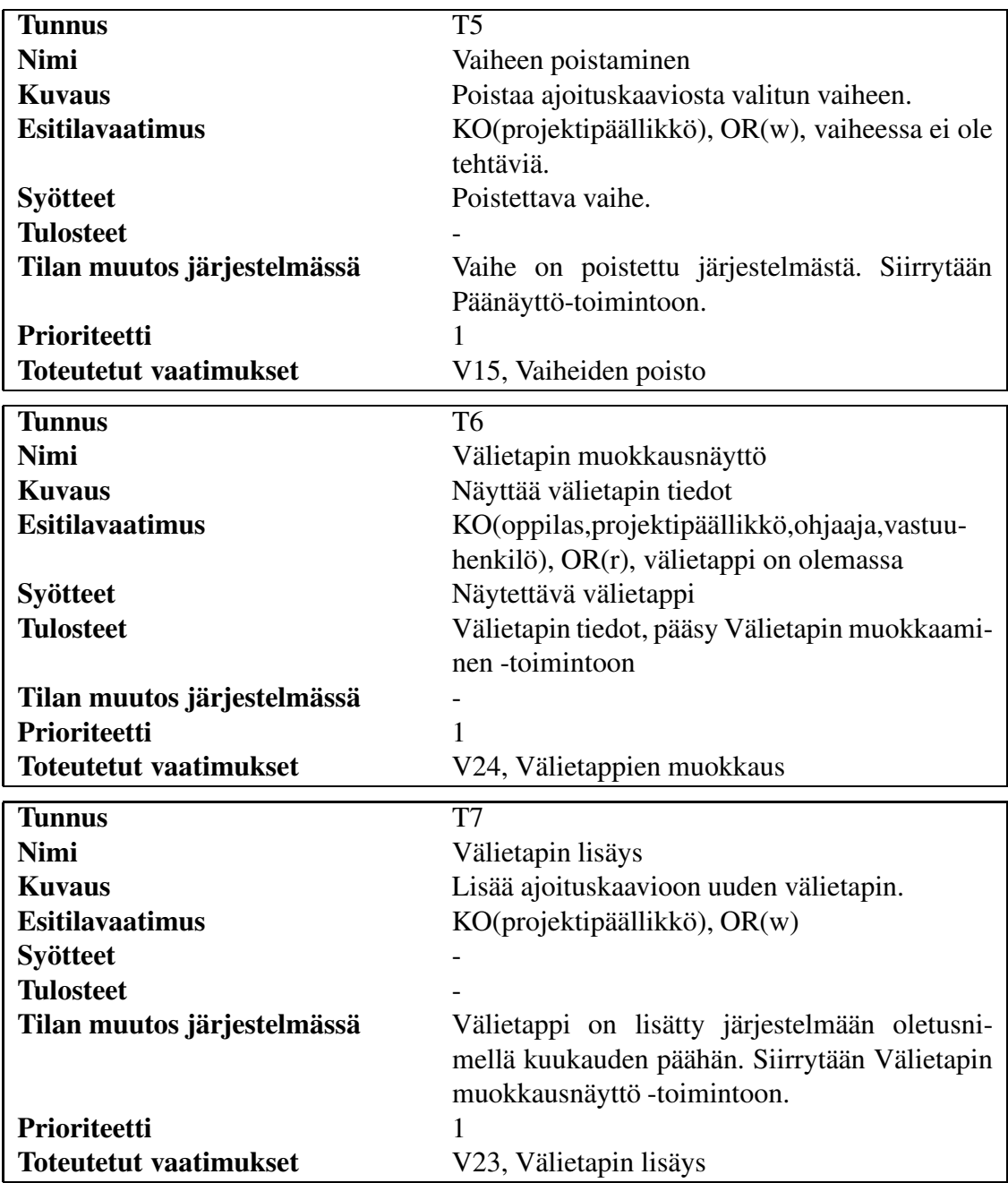

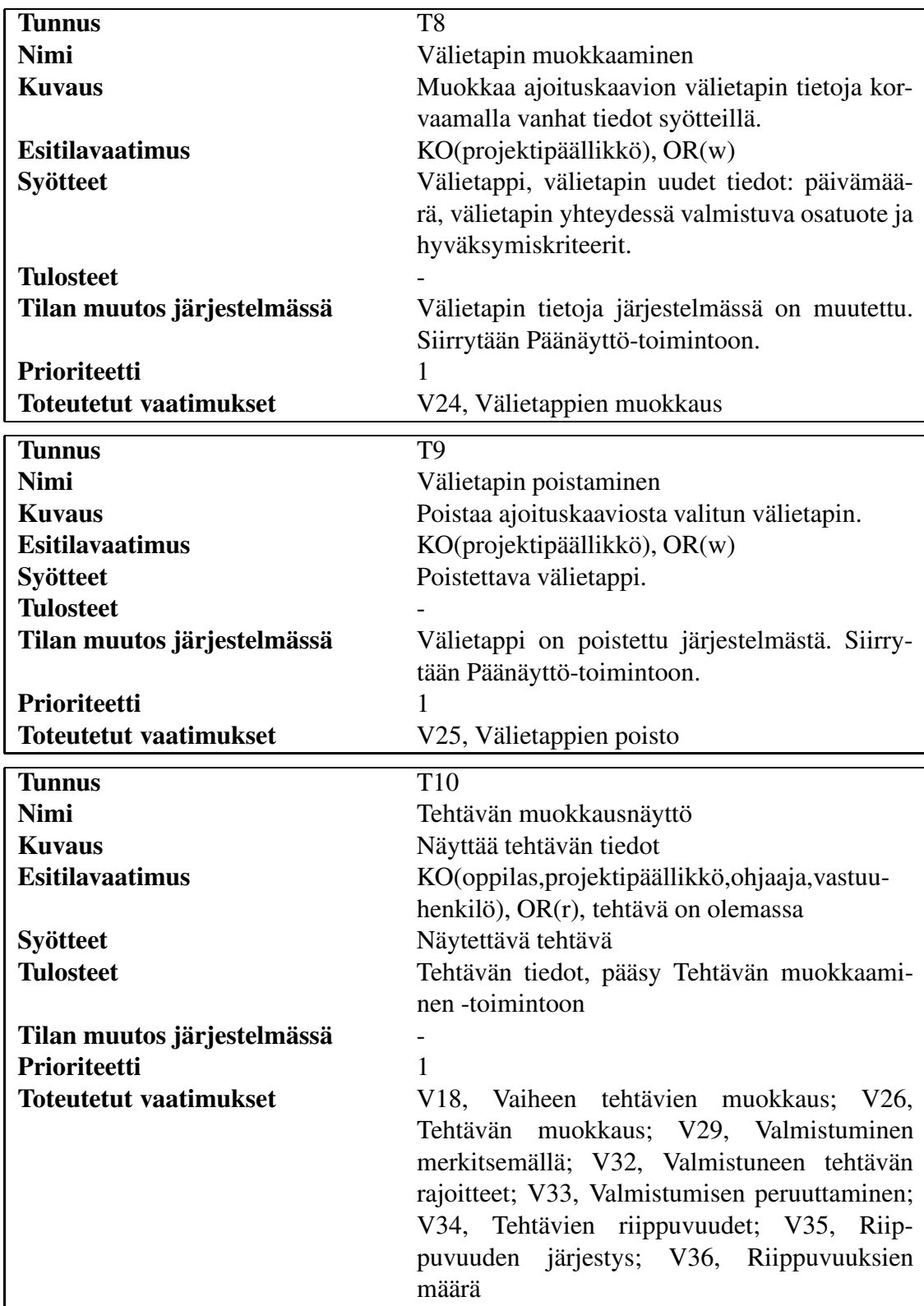

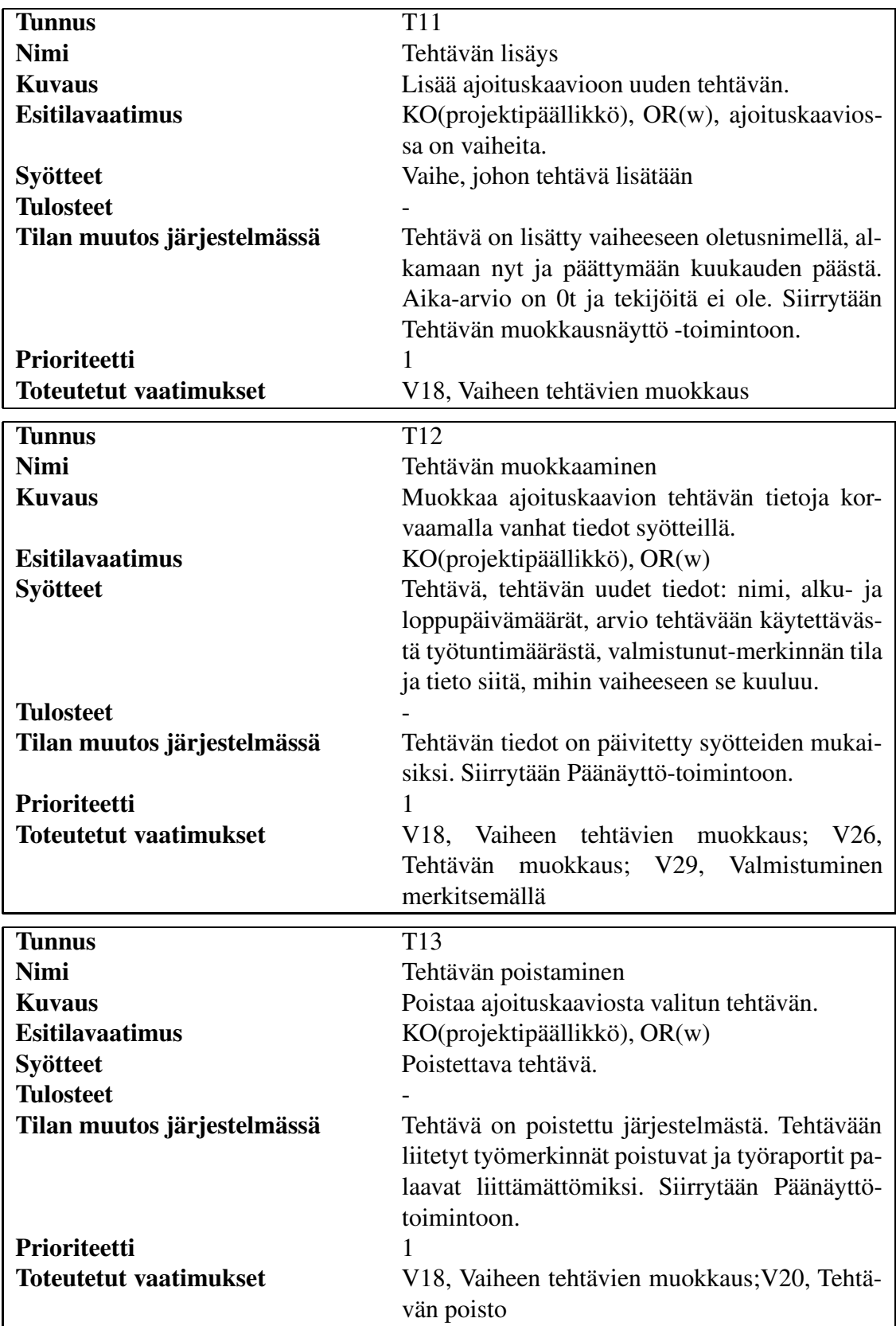

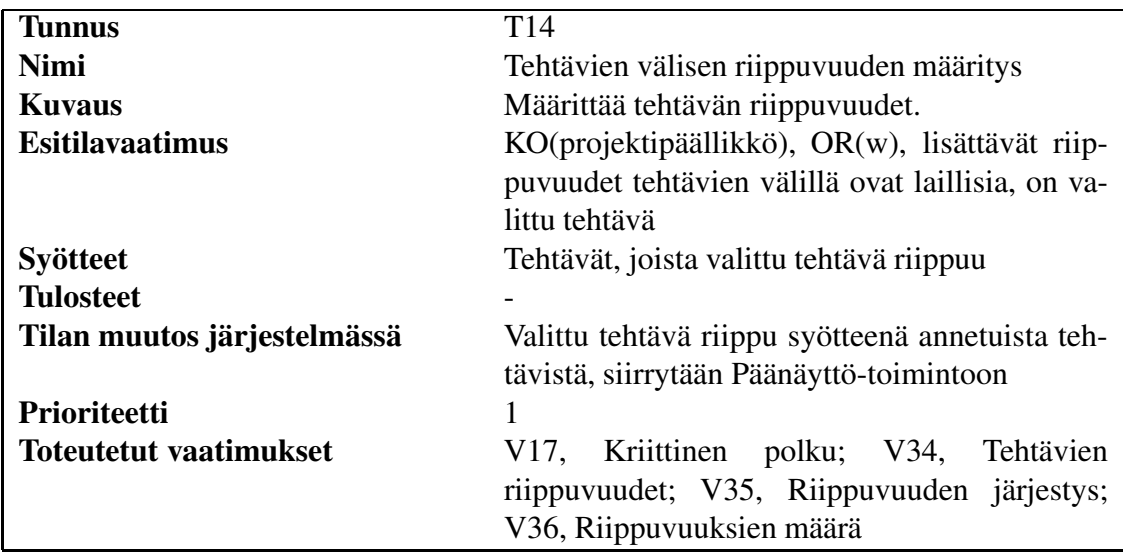

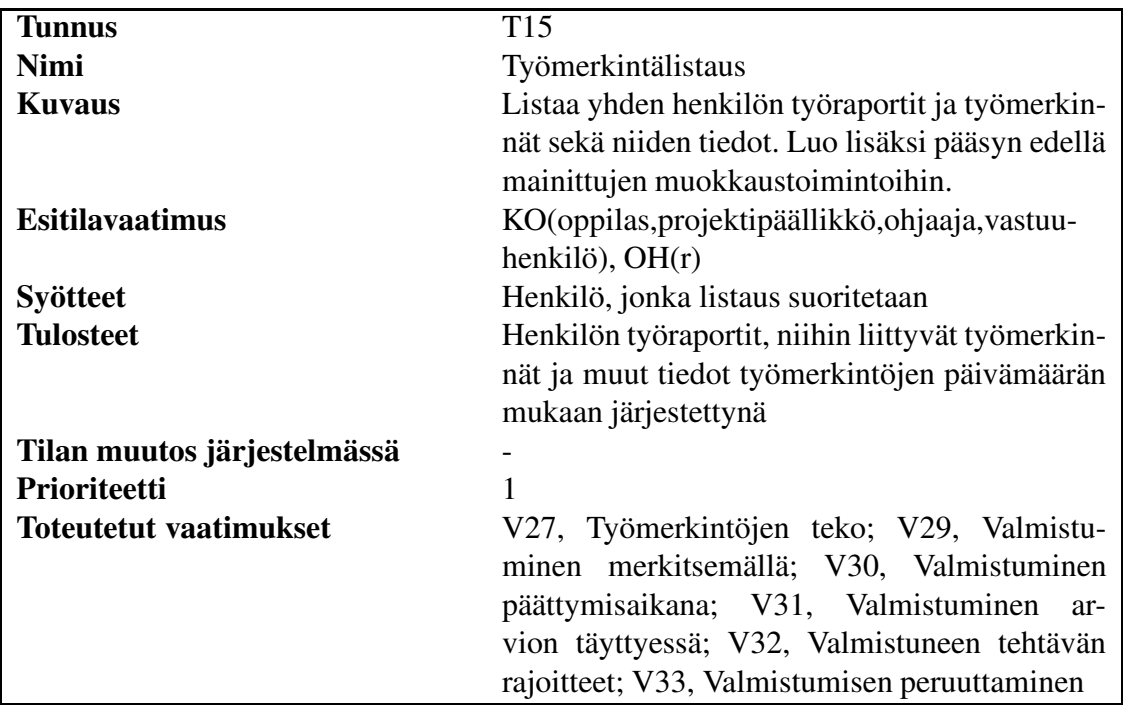

# **4.4 Työmerkintöjen hallinta**

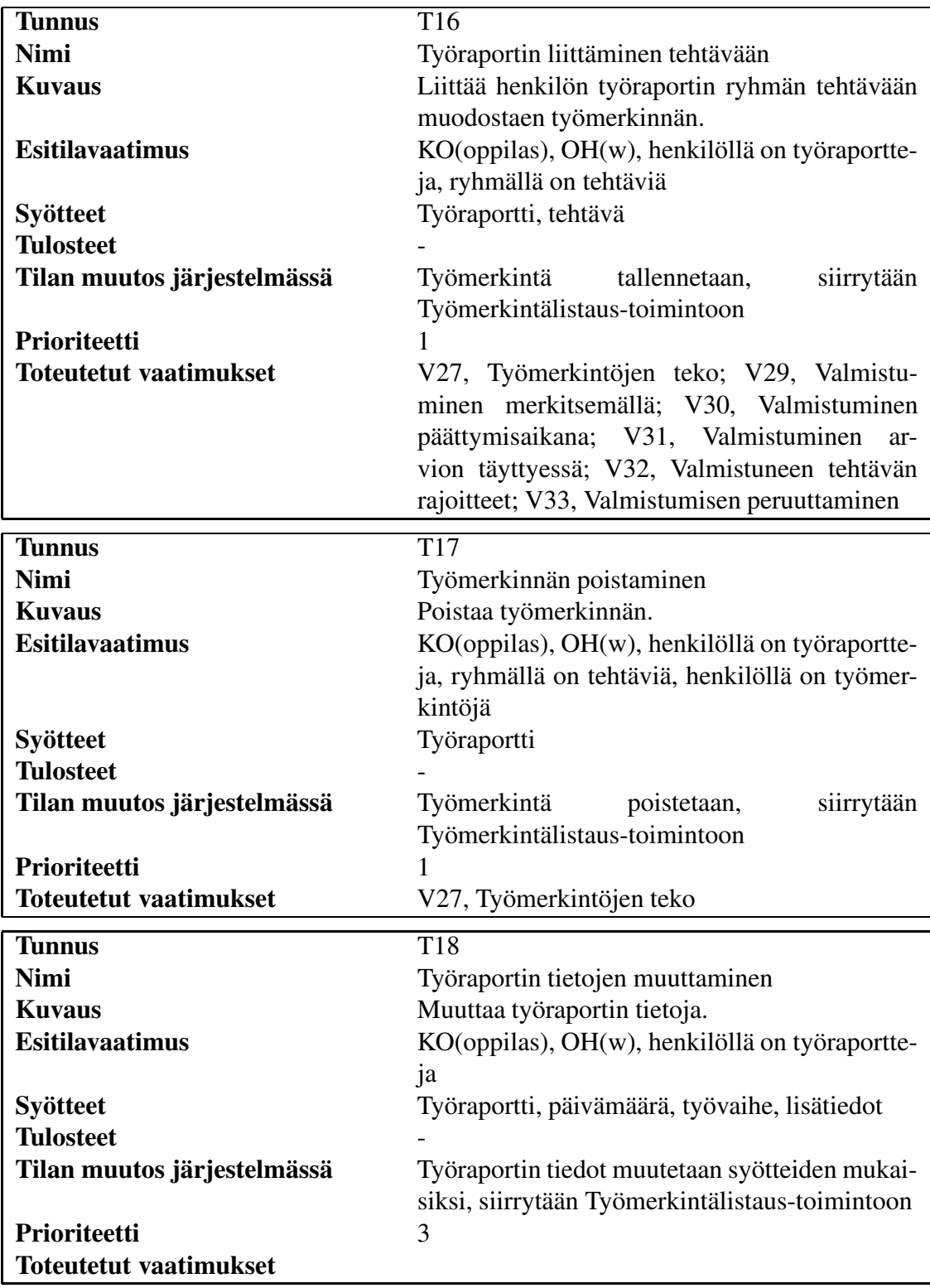

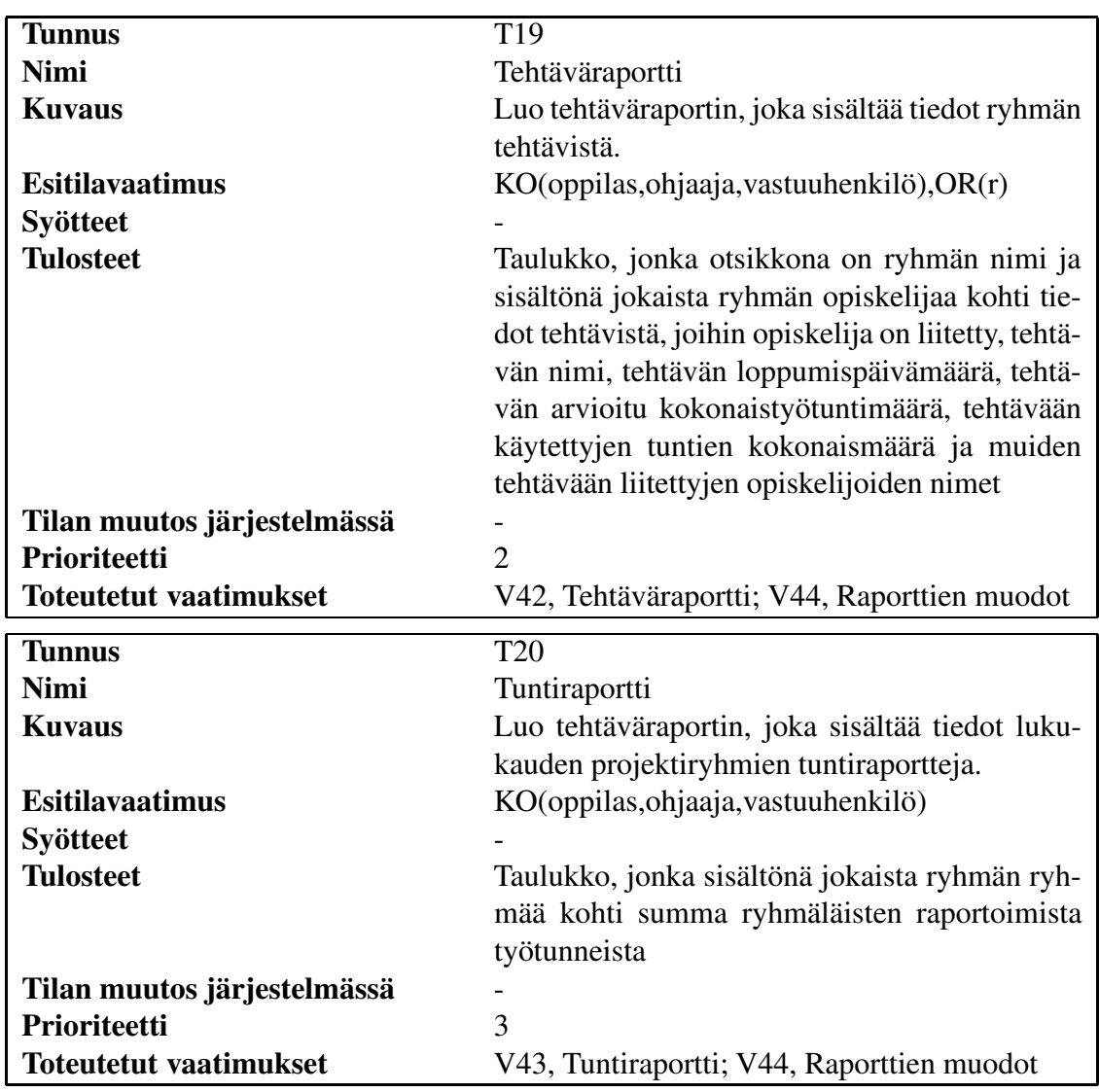

## **4.5 Raportointitoiminnot**

## **4.6 Toimintolistaus**

Seuraavassa taulukossa esitetään toiminnot prioriteettijärjestyksessä.

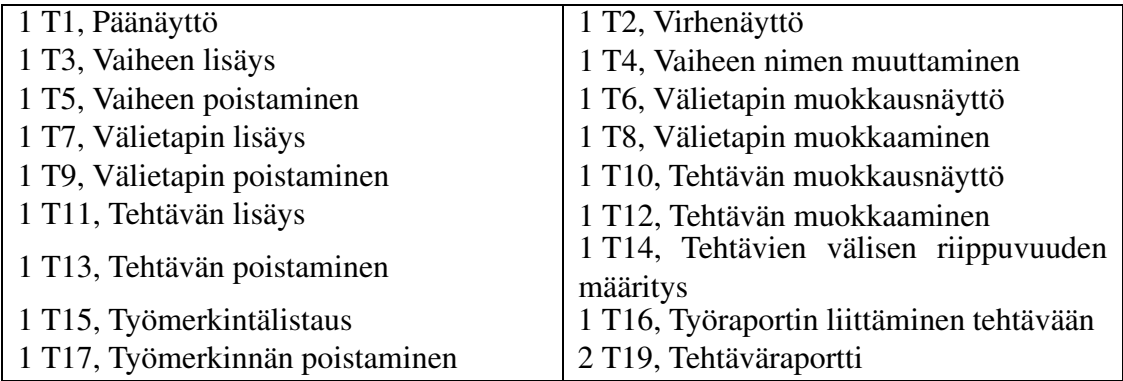

# **Lähteet**

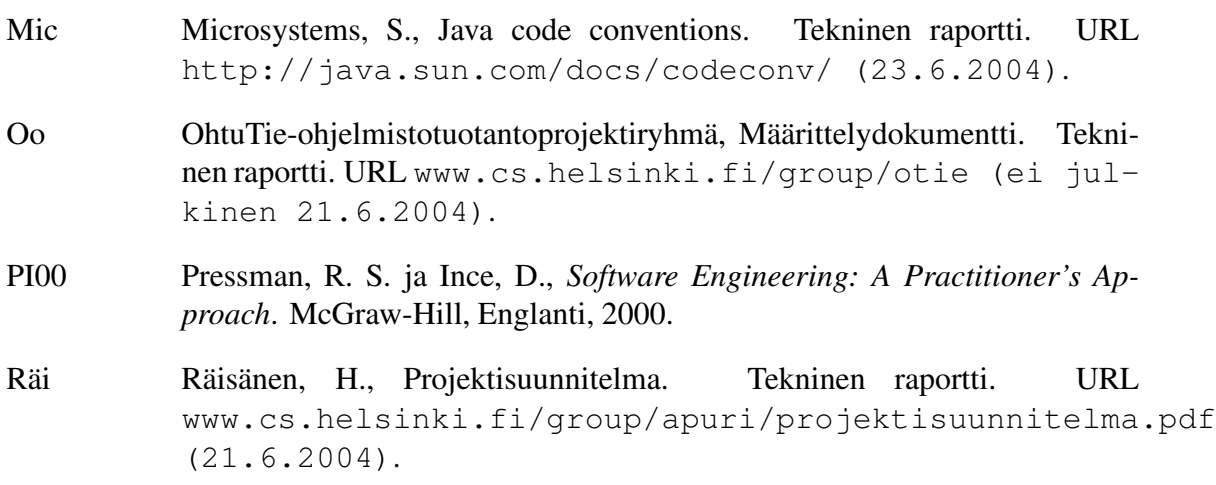